# Package 'MAGeCKFlute'

March 30, 2021

<span id="page-0-0"></span>Type Package

Title Integrative Analysis Pipeline for Pooled CRISPR Functional Genetic Screens

Version 1.10.0

Date 2020-10-26

Author Binbin Wang, Wubing Zhang, Feizhen Wu, Wei Li & X. Shirley Liu

Maintainer Wubing Zhang<Watson5bZhang@gmail.com>

Description CRISPR (clustered regularly interspaced short palindrome repeats) coupled with nuclease Cas9 (CRISPR/Cas9) screens represent a promising technology to systematically evaluate gene functions. Data analysis for CRISPR/Cas9 screens is a critical process that includes identifying screen hits and exploring biological functions for these hits in downstream analysis. We have previously developed two algorithms, MAGeCK and MAGeCK-VISPR, to analyze CRISPR/Cas9 screen data in various scenarios. These two algorithms allow users to perform quality control, read count generation and normalization, and calculate beta score to evaluate gene selection performance. In downstream analysis, the biological functional analysis is required for understanding biological functions of these identified genes with different screening purposes. Here, We developed MAGeCKFlute for supporting downstream analysis. MAGeCKFlute provides

several strategies to remove potential biases within sgRNA-level read counts and gene-level beta scores. The downstream analysis with the package includes identifying essential, non-essential, and target-associated genes, and performing biological functional category analysis, pathway enrichment analysis and protein complex enrichment analysis of these genes. The package also visualizes genes in multiple ways to benefit users exploring screening data. Collectively, MAGeCKFlute enables accurate identification of essential, non-essential, and targeted genes, as well as their related biological functions. This vignette explains the use of the package and demonstrates typical workflows.

License GPL  $(>=3)$ 

VignetteBuilder knitr

#### Depends  $R$  ( $>= 3.5$ )

- Imports Biobase, clusterProfiler (>= 3.16.1), enrichplot, gridExtra, ggplot2, ggrepel, grDevices, grid, reshape2, stats, utils
- Suggests biomaRt, BiocStyle, DOSE, dendextend, graphics, knitr, msigdbr, pheatmap, png, pathview, scales, sva, testthat,

LazyData TRUE

NeedsCompilation no

biocViews FunctionalGenomics, CRISPR, PooledScreens, QualityControl, Normalization, GeneSetEnrichment, Pathways, Visualization, GeneTarget, KEGG

Encoding UTF-8

RoxygenNote 7.1.1

git\_url https://git.bioconductor.org/packages/MAGeCKFlute

git\_branch RELEASE\_3\_12

git\_last\_commit 52ae9ae

git\_last\_commit\_date 2020-10-27

Date/Publication 2021-03-29

# R topics documented:

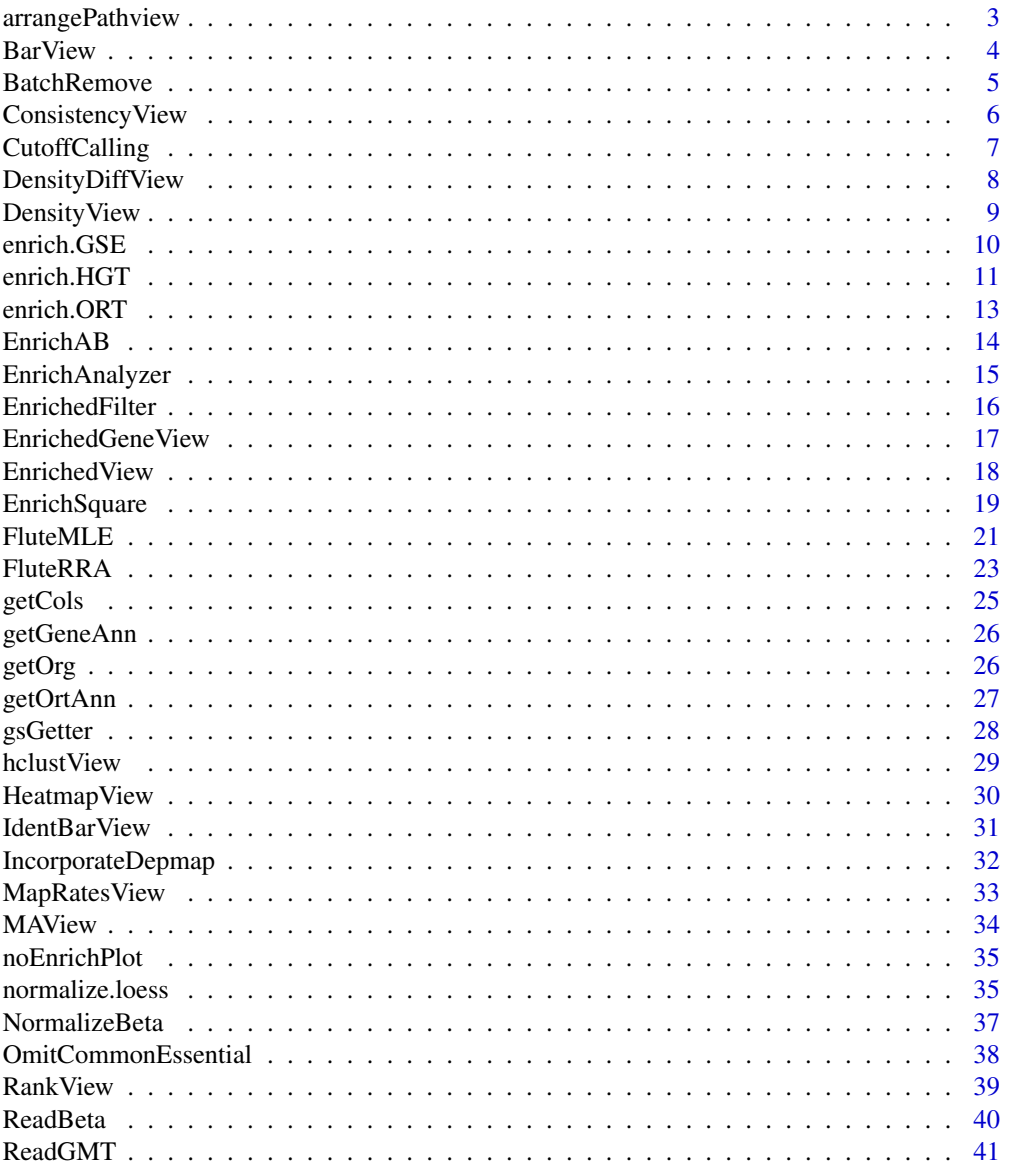

<span id="page-2-0"></span>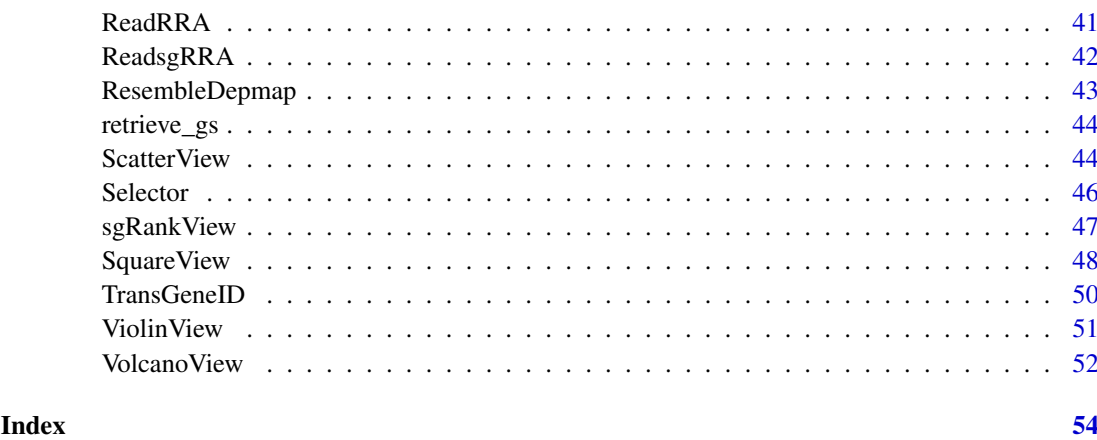

arrangePathview *Kegg pathway view and arrange grobs on page*

# Description

Kegg pathway view and arrange grobs on page.

# Usage

```
arrangePathview(
  genelist,
  pathways = c(),
  top = 4,
  ncol = 2,
  title = NULL,
  sub = NULL,organism = "hsa",output = "."path.archive = ".",
  kegg.native = TRUE,
  verbose = TRUE
\lambda
```
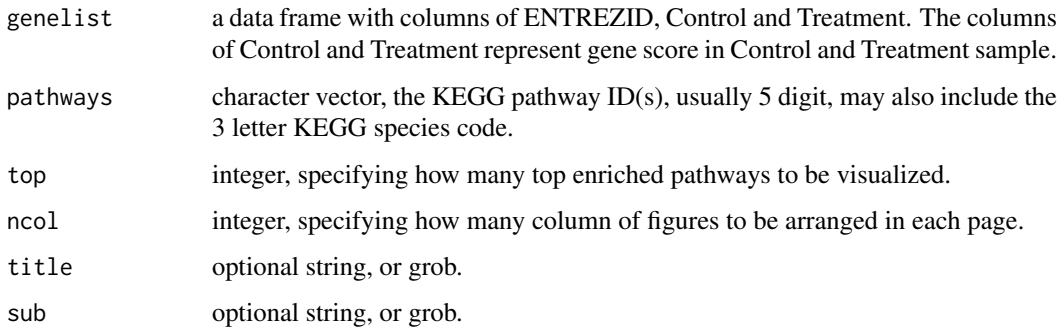

<span id="page-3-0"></span>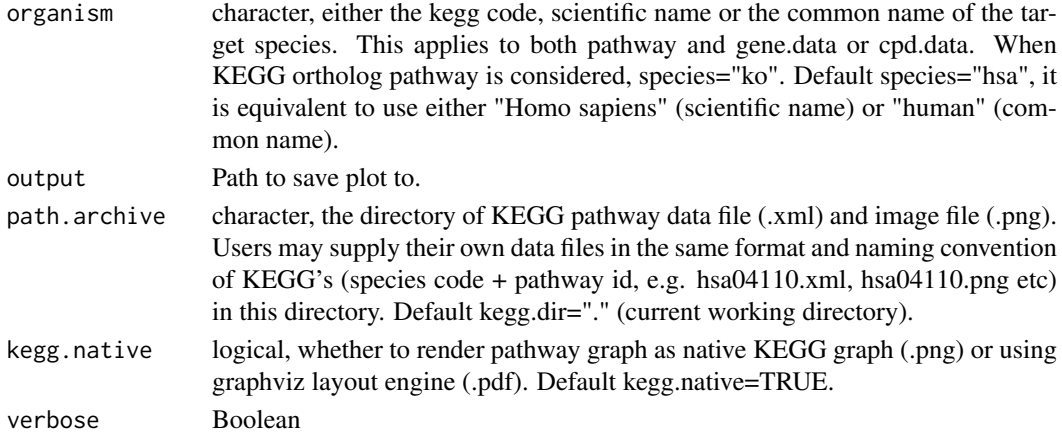

# Value

plot on the current device

#### Author(s)

Wubing Zhang

#### Examples

```
file3 = file.path(system.file("extdata", package = "MAGeCKFlute"),
"testdata/mle.gene_summary.txt")
dd = ReadBeta(file3)
colnames(dd)[2:3] = c("Control", "Treatment")# arrangePathview(dd, c("hsa00534"), title=NULL, sub=NULL, organism="hsa")
```
BarView *Bar plot*

#### Description

Bar plot

```
BarView(
  df,
  x = "x",y = "y",fill = "#FC6665",
  bar.width = 0.8,
  position = "dodge",
  dodge.width = 0.8,
  main = NA,
  xlab = NULL,
  ylab = NA,
  ...
\lambda
```
#### <span id="page-4-0"></span>BatchRemove 5

#### Arguments

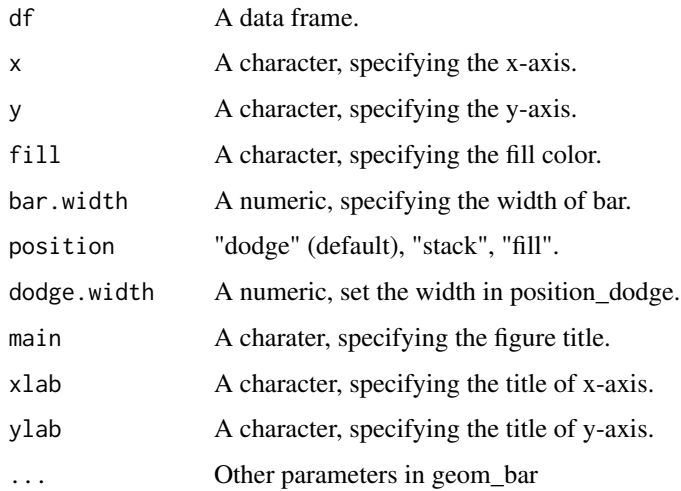

# Value

An object created by ggplot, which can be assigned and further customized.

# Author(s)

Wubing Zhang

#### Examples

```
mdata = data.frame(group=letters[1:5], count=sample(1:100,5))
BarView(mdata, x = "group", y = "count")
```
BatchRemove *Batch effect removal*

#### Description

Batch effect removal

```
BatchRemove(
  mat,
  batchMat,
  log2trans = FALSE,
  pca = TRUE,positive = FALSE,
  cluster = FALSE,
  outdir = NULL
)
```
# <span id="page-5-0"></span>Arguments

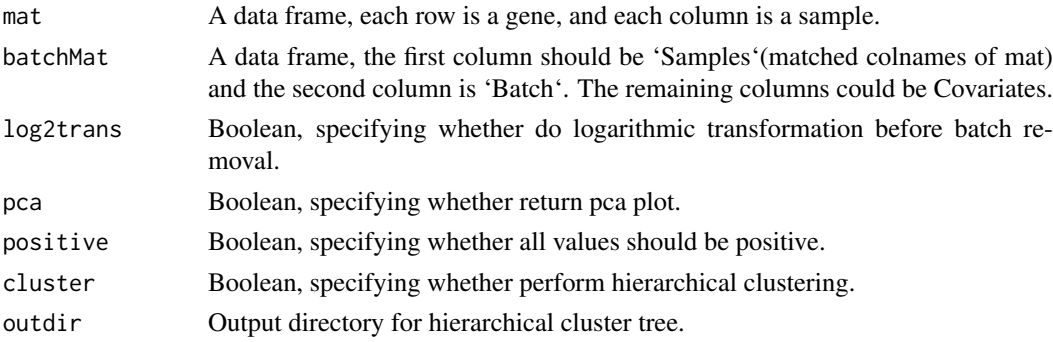

#### Value

A list contrains two objects, including data and p.

#### Author(s)

Wubing Zhang

#### See Also

[ComBat](#page-0-0)

#### Examples

```
edata = matrix(c(rnorm(2000, 5), rnorm(2000, 8)), 1000)
colnames(edata) = paste0("s", 1:4)batchMat = data.frame(sample = colnames(edata), batch = rep(1:2, each = 2))
edata1 = BatchRemove(edata, batchMat)
print(edata1$p)
```
ConsistencyView *Visualize the estimate cell cycle compared to control.*

#### Description

Estimate cell cycle time in different samples by linear fitting of beta scores.

```
ConsistencyView(
  beta,
  ctrlname,
  treatname,
  main = NULL,
  filename = NULL,
  width = 5,
  height = 4,
   ...
\mathcal{L}
```
# <span id="page-6-0"></span>CutoffCalling 7

#### Arguments

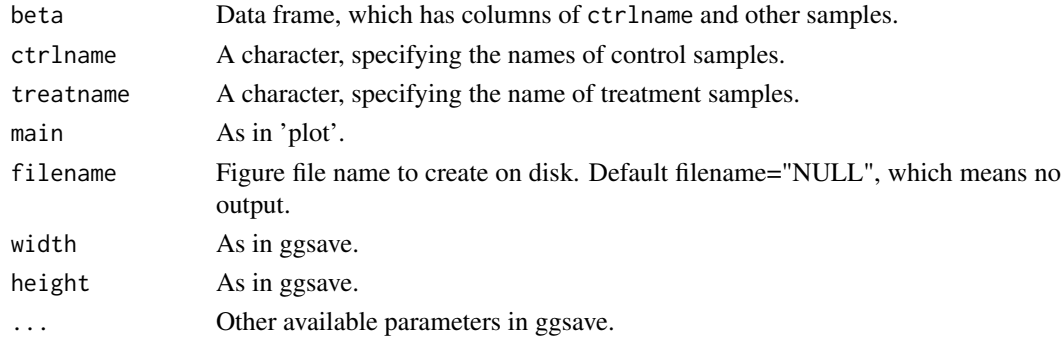

#### Value

An object created by ggplot, which can be assigned and further customized.

# Author(s)

Wubing Zhang

# Examples

```
file3 = file.path(system.file("extdata", package = "MAGeCKFlute"),
"testdata/mle.gene_summary.txt")
dd = ReadBeta(file3)
ConsistencyView(dd, ctrlname = "dmso", treatname = "plx")
```
CutoffCalling *Quantile of normal distribution.*

### Description

Compute cutoff from a normal-distributed vector.

#### Usage

```
CutoffCalling(d, scale = 1)
```
#### Arguments

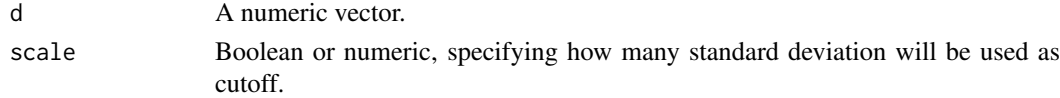

# Value

A numeric value.

# Examples

CutoffCalling(rnorm(10000))

<span id="page-7-0"></span>DensityDiffView *Density plot*

#### Description

Plot the density of beta score deviations.

#### Usage

```
DensityDiffView(
  beta,
  ctrlname = "Control",
  treatname = "Treatment",
  main = NULL,filename = NULL,
  width = 5,
  height = 4,
  ...
)
```
#### Arguments

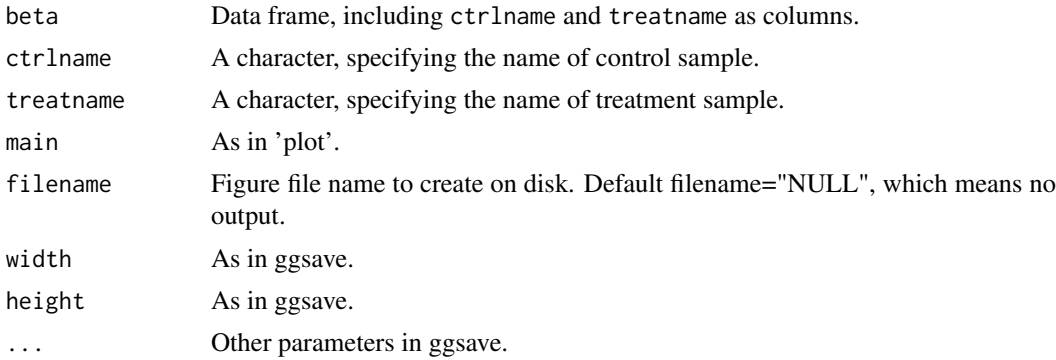

#### Value

An object created by ggplot, which can be assigned and further customized.

#### Author(s)

Wubing Zhang

```
file3 = file.path(system.file("extdata", package = "MAGeCKFlute"),
"testdata/mle.gene_summary.txt")
dd = ReadBeta(file3)
# Density plot of beta score deviation between control and treatment
DensityDiffView(dd, ctrlname = "dmso", treatname = "plx")
```
<span id="page-8-1"></span><span id="page-8-0"></span>

Plot the density of gene beta scores in two samples.

#### Usage

```
DensityView(
  beta,
  samples = NULL,
  main = NULL,xlab = "Beta Score",
  filename = NULL,
  width = 5,
  height = 4,
  ...
\lambda
```
# Arguments

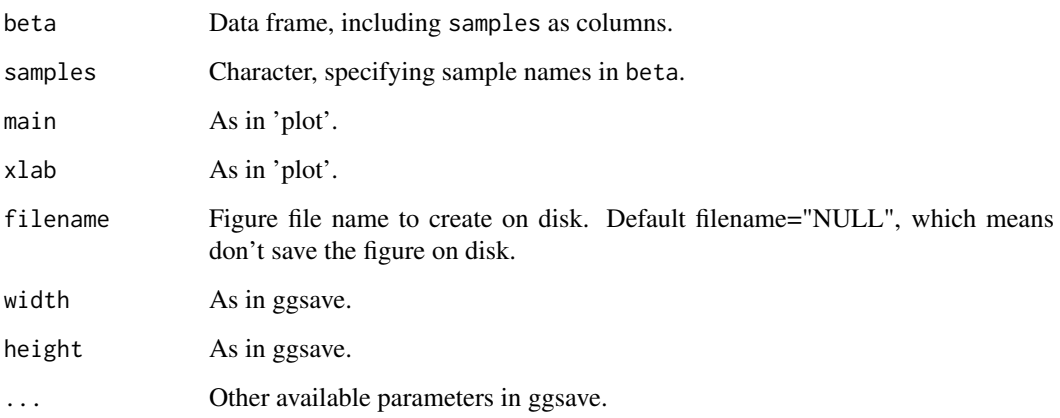

# Value

An object created by ggplot, which can be assigned and further customized.

# Author(s)

Wubing Zhang

# See Also

[ViolinView](#page-50-1)

#### Examples

```
file3 = file.path(system.file("extdata", package = "MAGeCKFlute"),
"testdata/mle.gene_summary.txt")
dd = ReadBeta(file3)
DensityView(dd, samples=c("dmso", "plx"))
#or
DensityView(dd[, c("dmso", "plx")])
```
<span id="page-9-1"></span>enrich.GSE *Gene set enrichment analysis*

# Description

A universal gene set enrichment analysis tools

#### Usage

```
enrich.GSE(
  geneList,
  keytype = "Symbol",
  type = "GOBP",organism = "hsa",
  pvalueCutoff = 0.25,
  limit = c(2, 200),gmtpath = NULL,
 by = "fgsea",
  verbose = TRUE,
  ...
)
```
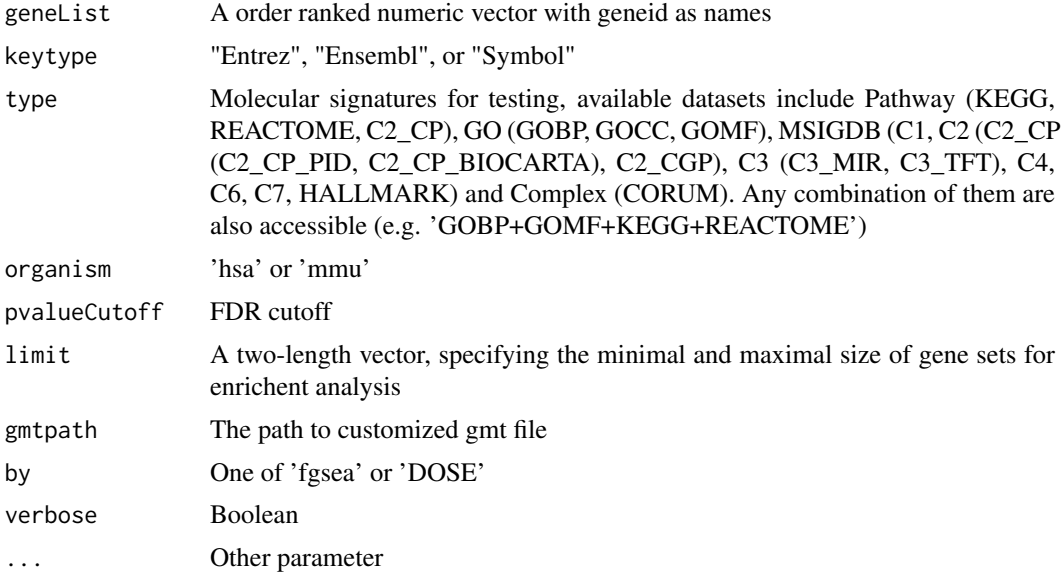

<span id="page-9-0"></span>

<span id="page-10-0"></span>enrich.HGT 11

# Value

An enrichResult instance

#### Author(s)

Wubing Zhang

#### See Also

[enrich.HGT](#page-10-1) [enrich.ORT](#page-12-1) [EnrichAnalyzer](#page-14-1) [gseGO](#page-0-0) [gseKEGG](#page-0-0) [GSEA](#page-0-0) [enrichResult-class](#page-0-0)

# Examples

```
data(geneList, package = "DOSE")
## Not run:
    enrichRes = enrich.GSE(geneList, keytype = "entrez")
   head(slot(enrichRes, "result"))
## End(Not run)
```
<span id="page-10-1"></span>enrich.HGT *Do enrichment analysis using hypergeometric test*

#### Description

Do enrichment analysis using hypergeometric test

```
enrich.HGT(
  geneList,
  keytype = "Symbol",
  type = "GOBP",organism = "hsa",
  pvalueCutoff = 0.25,
  limit = c(2, 200),universe = NULL,
  gmtpath = NULL,
  verbose = TRUE,
  ...
)
```
# <span id="page-11-0"></span>Arguments

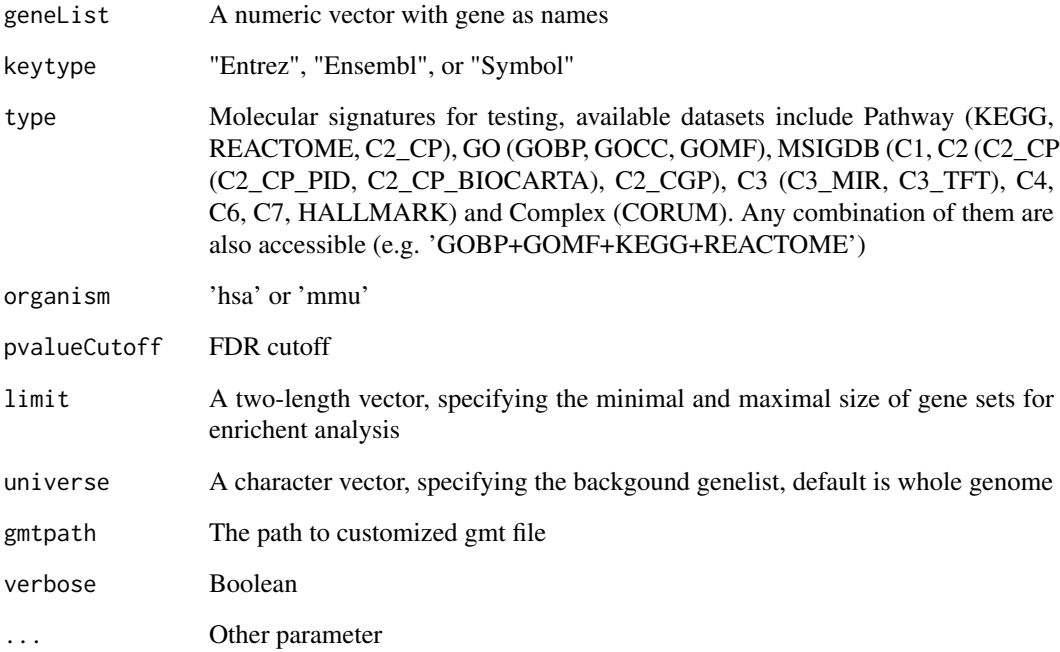

#### Value

An enrichResult instance.

# Author(s)

Wubing Zhang

# See Also

[enrich.GSE](#page-9-1)

[enrich.ORT](#page-12-1)

[EnrichAnalyzer](#page-14-1)

[enrichResult-class](#page-0-0)

```
data(geneList, package = "DOSE")
genes <- geneList[1:300]
enrichRes <- enrich.HGT(genes, type = "KEGG", keytype = "entrez")
head(slot(enrichRes, "result"))
```
<span id="page-12-1"></span><span id="page-12-0"></span>

Do enrichment analysis using over-representation test

# Usage

```
enrich.ORT(
  geneList,
  keytype = "Symbol",
  type = "GOBP",organism = "hsa",
  pvalueCutoff = 0.25,
  limit = c(2, 200),
  universe = NULL,
  gmtpath = NULL,
  verbose = TRUE,
  ...
\lambda
```
# Arguments

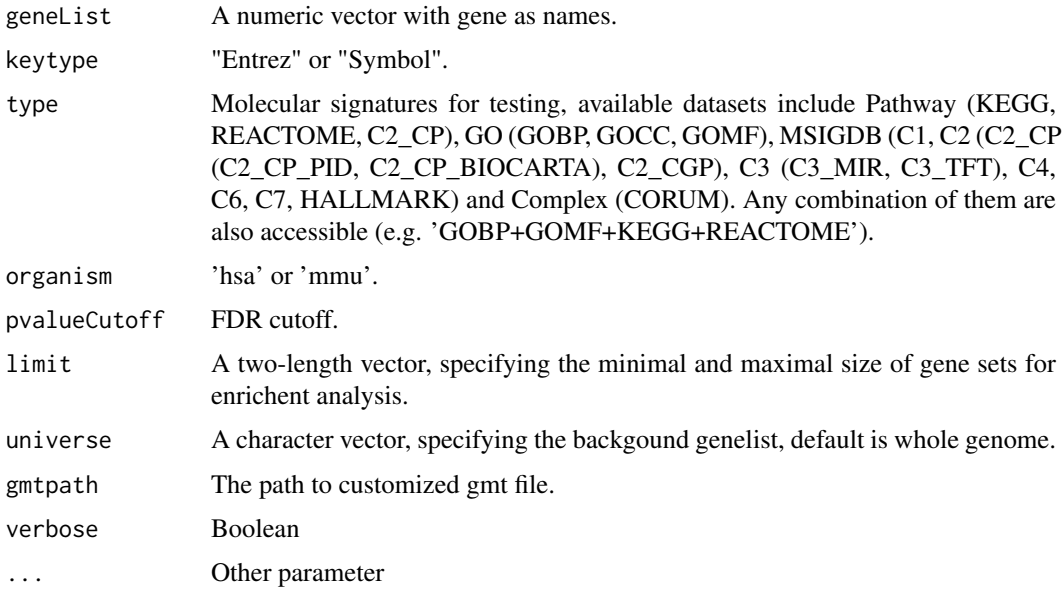

#### Value

An enrichedResult instance.

# Author(s)

Wubing Zhang

#### See Also

```
enrich.HGT
enrich.GSE
EnrichAnalyzer
enrichGO
enrichKEGG
enricher
enrichResult-class
```
# Examples

```
data(geneList, package = "DOSE")
genes <- geneList[1:100]
enrichedRes <- enrich.ORT(genes, keytype = "entrez")
head(slot(enrichedRes, "result"))
```
EnrichAB *Enrichment analysis for Positive and Negative selection genes*

#### Description

Do enrichment analysis for selected genes, in which positive selection and negative selection are termed as GroupA and GroupB

#### Usage

```
EnrichAB(
  data,
  pvalue = 0.25,
  enrich_method = "ORT",
  organism = "hsa",
  limit = c(1, 120),
  filename = NULL,
  out.dir = ".".width = 6.5,
  height = 4,
  verbose = TRUE,
  ...
```
# $\lambda$

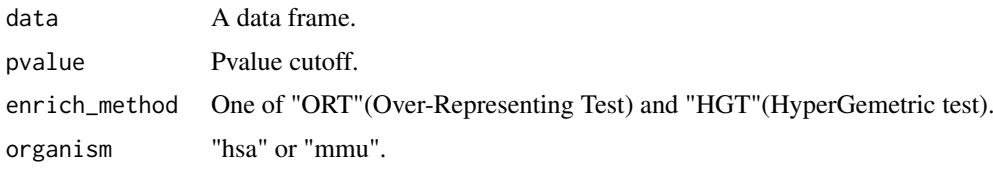

<span id="page-13-0"></span>

#### <span id="page-14-0"></span>EnrichAnalyzer 15

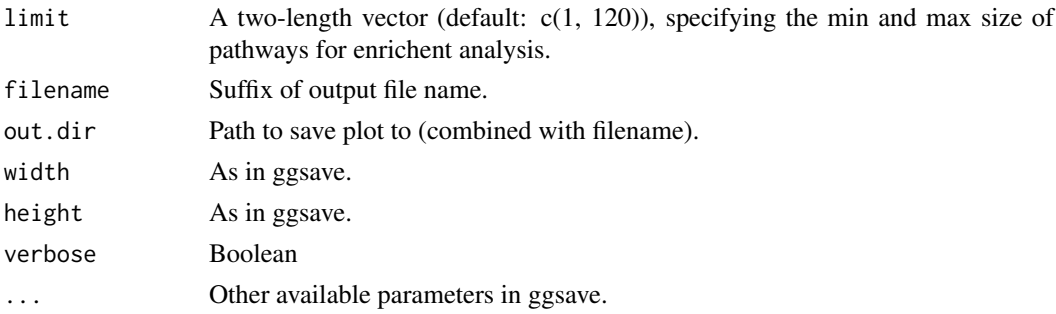

# Value

A list containing enrichment results for each group genes. This list contains eight items, which contain subitems of gridPlot and enrichRes.

#### Author(s)

Wubing Zhang

<span id="page-14-1"></span>EnrichAnalyzer *Enrichment analysis*

#### Description

Enrichment analysis

#### Usage

```
EnrichAnalyzer(
  geneList,
  keytype = "Symbol",
  type = "Pathway+GOBP",
  method = "HGT",organism = "hsa",
  pvalueCutoff = 0.25,
  limit = c(2, 200),
  universe = NULL,
  filter = FALSE,
  gmtpath = NULL,
  verbose = TRUE
)
```
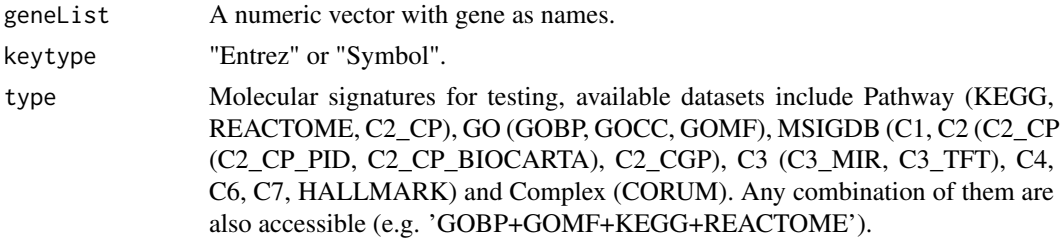

<span id="page-15-0"></span>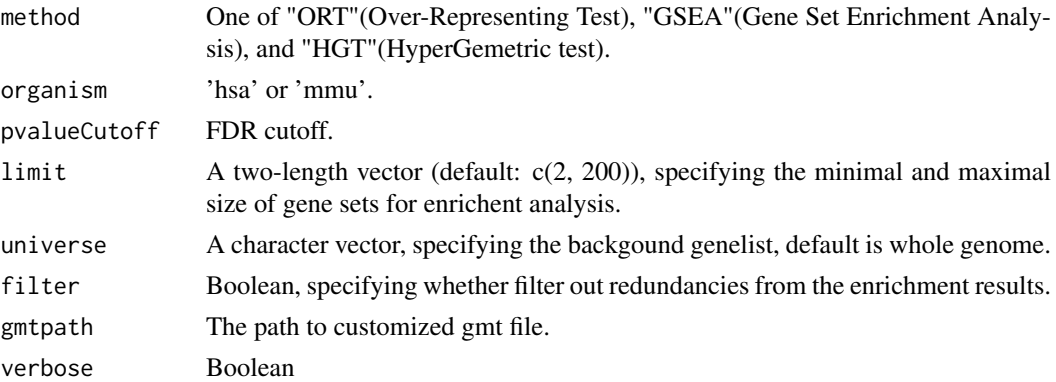

#### Value

enrichRes is an enrichResult instance.

# Author(s)

Wubing Zhang

#### See Also

```
enrich.GSE
enrich.ORT
enrich.HGT
enrichResult-class
```
# Examples

```
data(geneList, package = "DOSE")
## Not run:
  keggA = EnrichAnalyzer(geneList[1:500], keytype = "entrez")
  head(keggA@result)
```
## End(Not run)

EnrichedFilter *Simplify the enrichment results based on Jaccard index*

# Description

Simplify the enrichment results based on Jaccard index

#### Usage

EnrichedFilter(enrichment = enrichment, cutoff =  $0.8$ )

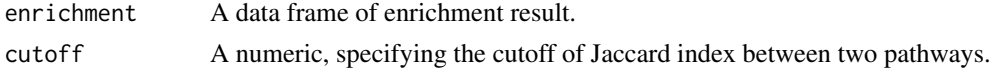

#### <span id="page-16-0"></span>EnrichedGeneView 17

# Value

A data frame.

### Author(s)

Yihan Xiao

### Examples

```
data(geneList, package = "DOSE")
## Not run:
 enrichRes <- enrich.HGT(geneList, keytype = "entrez")
 EnrichedFilter(enrichRes)
## End(Not run)
```
EnrichedGeneView *Visualize enriched pathways and genes in those pathways*

# Description

Visualize enriched pathways and genes in those pathways

#### Usage

```
EnrichedGeneView(
  enrichment,
  geneList,
  rank_by = "p.addjust",top = 5,
  bottom = 0,
  keytype = "Symbol",
  gene\_cutoff = c(-log2(1.5), log2(1.5)),custom_gene = NULL,
  charLength = 40,
  filename = NULL,
  width = 7,height = 5,
  ...
)
```
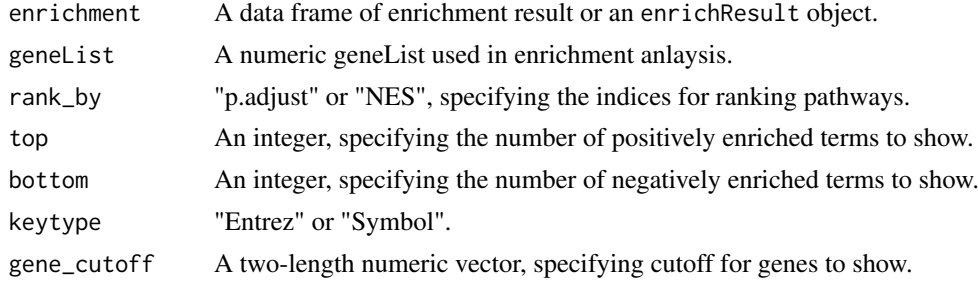

<span id="page-17-0"></span>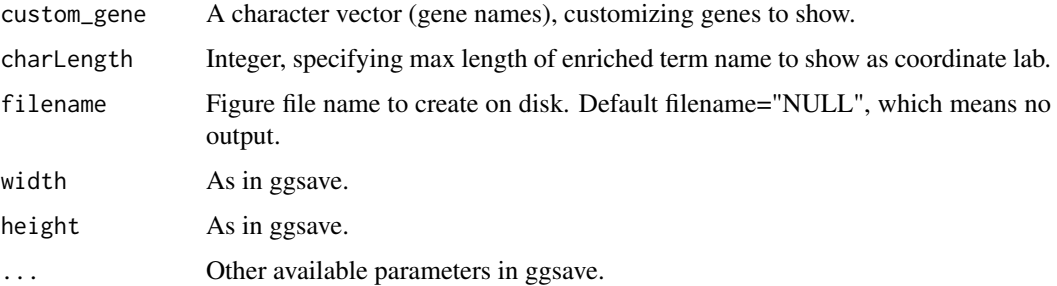

#### Value

An object created by ggplot, which can be assigned and further customized.

#### Author(s)

Wubing Zhang

#### Examples

```
data(geneList, package = "DOSE")
## Not run:
  enrichRes <- enrich.GSE(geneList, keytype = "Entrez")
 EnrichedGeneView(enrichment=slot(enrichRes, "result"), geneList, keytype = "Entrez")
## End(Not run)
```
<span id="page-17-1"></span>EnrichedView *View enriched terms*

#### Description

Grid plot for enriched terms

```
EnrichedView(
  enrichment,
  rank_by = "pvalue",
  mode = 1,
  subset = NULL,top = 0,
  bottom = \theta,
  x = "LogFDR",charLength = 40,
  filename = NULL,
  width = 7,
  height = 4,
  ...
\mathcal{L}
```
#### <span id="page-18-0"></span>EnrichSquare 19

# Arguments

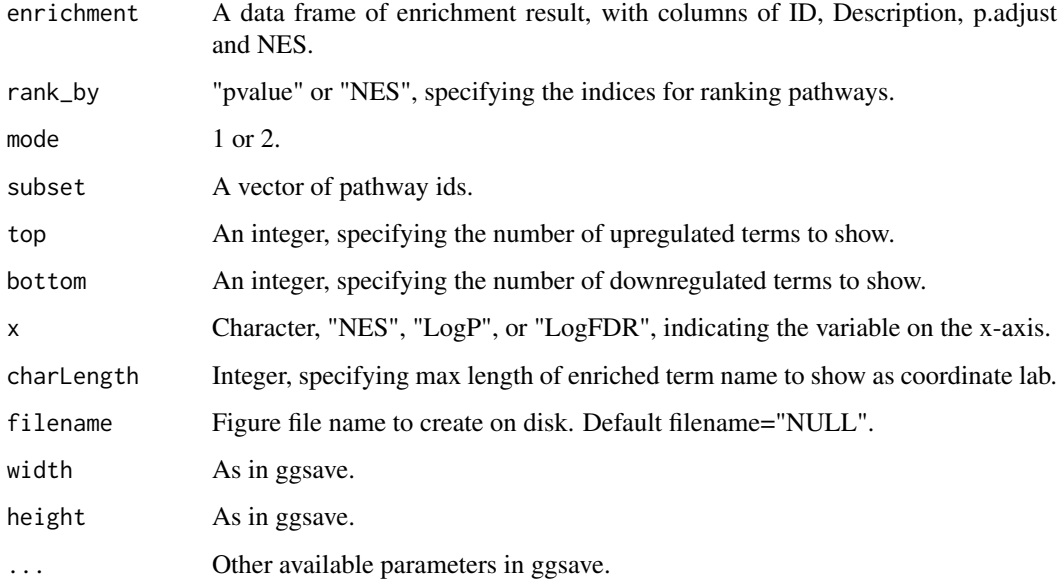

#### Value

An object created by ggplot, which can be assigned and further customized.

# Author(s)

Wubing Zhang

#### See Also

[EnrichedView](#page-17-1)

# Examples

```
data(geneList, package = "DOSE")
## Not run:
    enrichRes = enrich.GSE(geneList, organism="hsa")
    EnrichedView(enrichRes, top = 5, bottom = 5)
## End(Not run)
```
EnrichSquare *Enrichment analysis for selected treatment related genes*

# Description

Do enrichment analysis for selected treatment related genes in 9-squares

# Usage

```
EnrichSquare(
  beta,
  id = "Gene",keytype = "Symbol",
  x = "Control",y = "Treatment",pvalue = 0.05,
  enrich_method = "ORT",
  organism = "hsa",
  limit = c(1, 120),
  filename = NULL,
  out.dir = ".".width = 6.5,
  height = 4,
  verbose = TRUE,
  ...
)
```
#### Arguments

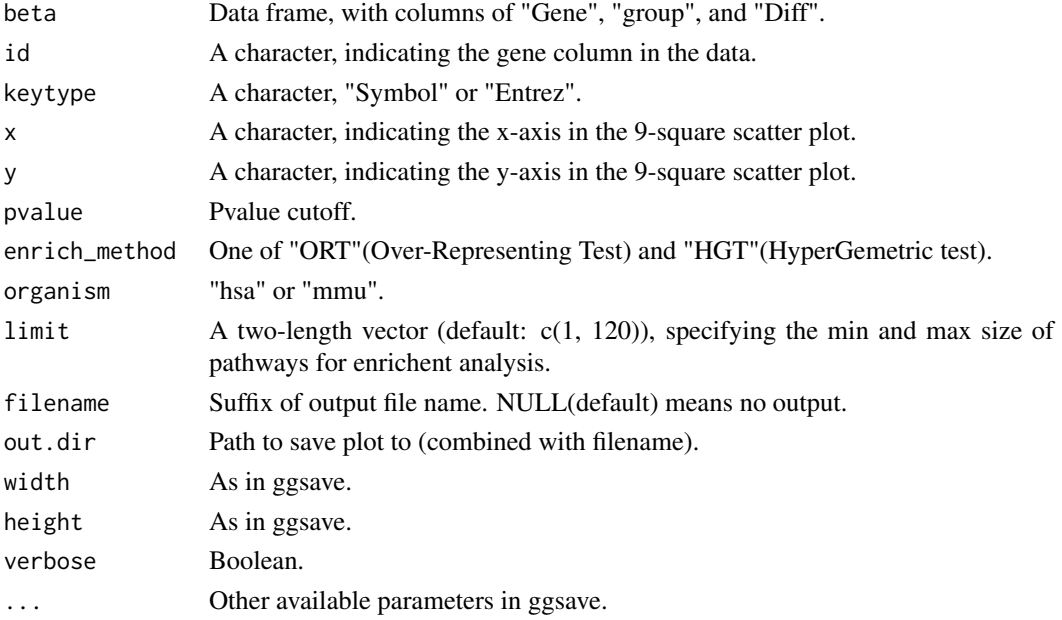

# Value

A list containing enrichment results for each group genes. Each item in the returned list has two sub items:

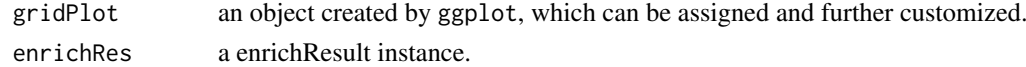

# Author(s)

Wubing Zhang

<span id="page-20-1"></span><span id="page-20-0"></span>

Integrative analysis pipeline using the gene summary table in MAGeCK MLE results

# Usage

```
FluteMLE(
  gene_summary,
  treatname,
  ctrlname = "Depmap",
  keytype = "Symbol",
  organism = "hsa",
  incorporateDepmap = FALSE,
  cell_lines = NA,
  lineages = "All",
  norm_method = "cell_cycle",
  posControl = NULL,
  omitEssential = FALSE,
  \text{top} = 10.
  toplabels = NA,
  scale_cutoff = 2,
  limit = c(0, 200),
  pvalueCutoff = 0.25,
  enrich_method = "ORT",
  proj = NA,
  width = 10,
  height = 7,
  outdir = ".".pathview.top = 4,
  verbose = TRUE
\lambda
```
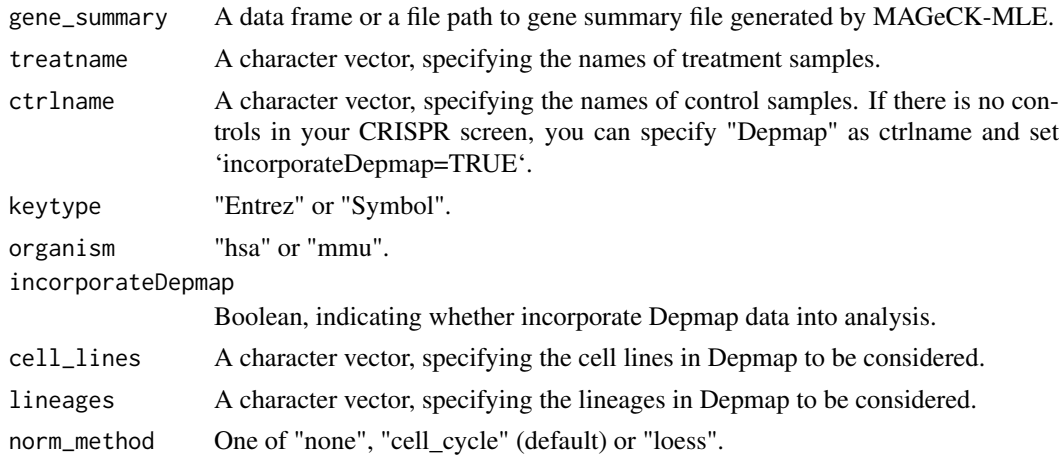

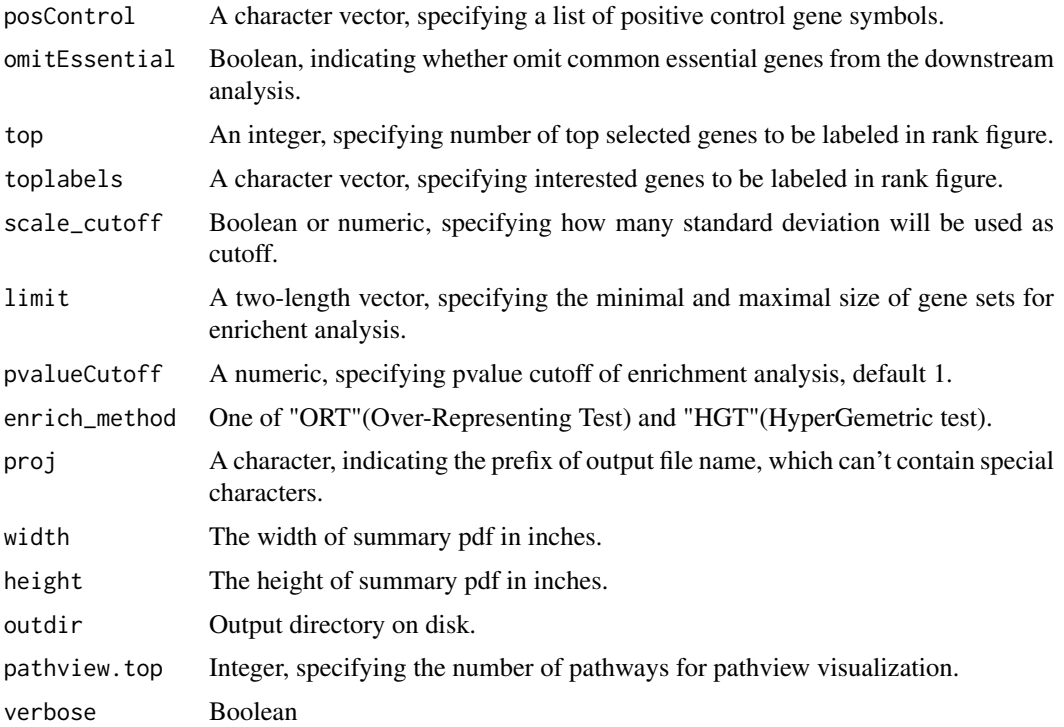

#### Details

MAGeCK-MLE can be used to analyze screen data from multi-conditioned experiments. MAGeCK-MLE also normalizes the data across multiple samples, making them comparable to each other. The most important ouput of MAGeCK MLE is 'gene\_summary' file, which includes the beta scores of multiple conditions and the associated statistics. The 'beta score' for each gene describes how the gene is selected: a positive beta score indicates a positive selection, and a negative beta score indicates a negative selection.

The downstream analysis includes identifying essential, non-essential, and target-associated genes, and performing biological functional category analysis and pathway enrichment analysis of these genes. The function also visualizes genes in the context of pathways to benefit users exploring screening data.

#### Value

All of the pipeline results is output into the out.dir/MAGeCKFlute\_proj, which includes a pdf file and many folders. The pdf file 'FluteMLE\_proj\_norm\_method.pdf' is the summary of pipeline results. For each section in this pipeline, figures and useful data are outputed to corresponding subfolders.

- QC: Quality control
- Selection: Positive selection and negative selection.
- Enrichment: Enrichment analysis for positive and negative selection genes.
- PathwayView: Pathway view for top enriched pathways.

### Author(s)

Wubing Zhang

#### <span id="page-22-0"></span>FluteRRA 23

#### See Also

[FluteRRA](#page-22-1)

#### Examples

```
file3 = file.path(system.file("extdata", package = "MAGeCKFlute"),
"testdata/mle.gene_summary.txt")
## Not run:
 # functional analysis for MAGeCK MLE results
 FluteMLE(file3, treatname = "plx", ctrlname = "dmso", proj = "PLX")
## End(Not run)
```
<span id="page-22-1"></span>FluteRRA *Downstream analysis based on MAGeCK-RRA result*

#### Description

Integrative analysis pipeline using the gene summary table in MAGeCK RRA results

#### Usage

```
FluteRRA(
  gene_summary,
  sgrna_summary = NULL,
  keytype = "Symbol",
  organism = "hsa",
  incorporateDepmap = TRUE,
  cell_lines = NA,
  lineages = "All"omitEssential = FALSE,
  top = 5,
  toplabels = NULL,
  scale_cutoff = 2,
  limit = c(2, 200),
  pvalueCutoff = 0.25,
  proj = NA,
  width = 12,
  height = 6,
 outdir = ".',
  verbose = TRUE
)
```
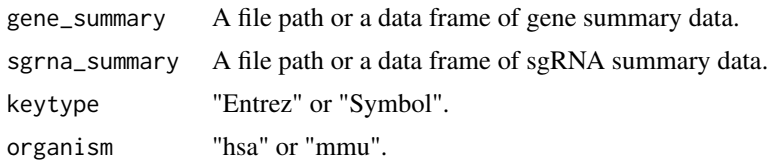

#### <span id="page-23-0"></span>incorporateDepmap

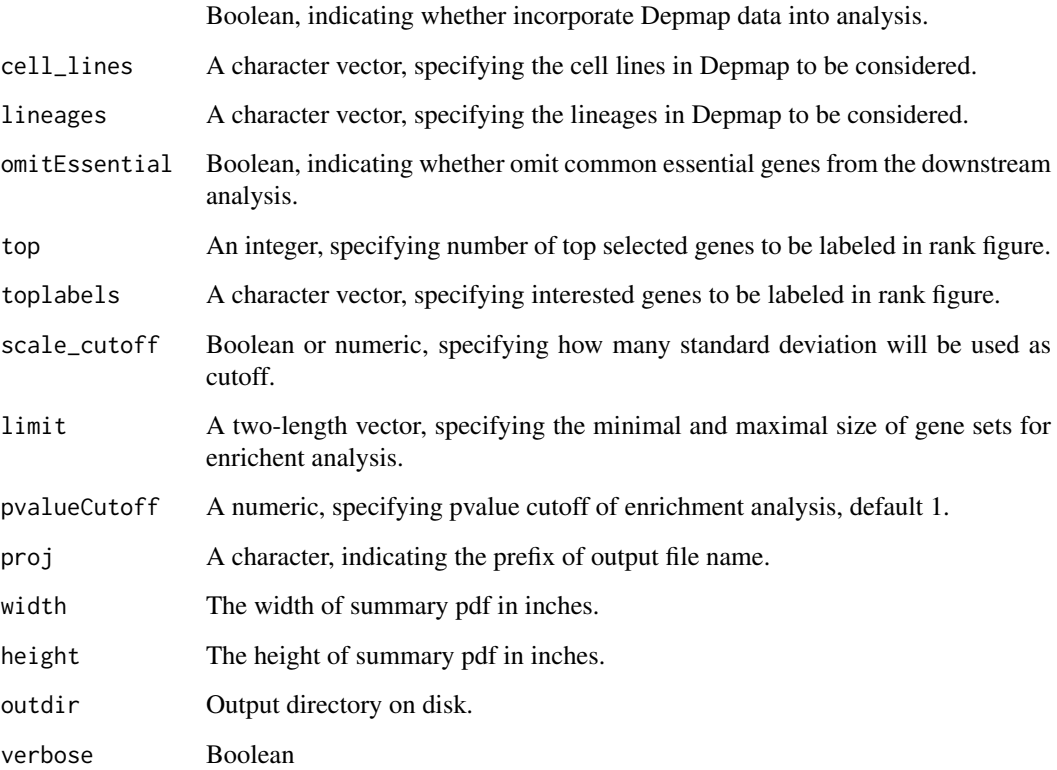

#### Details

MAGeCK RRA allows for the comparison between two experimental conditions. It can identify genes and sgRNAs are significantly selected between the two conditions. The most important output of MAGeCK RRA is the file 'gene\_summary.txt'. MAGeCK RRA will output both the negative score and positive score for each gene. A smaller score indicates higher gene importance. MAGeCK RRA will also output the statistical value for the scores of each gene. Genes that are significantly positively and negatively selected can be identified based on the p-value or FDR.

The downstream analysis of this function includes identifying positive and negative selection genes, and performing biological functional category analysis and pathway enrichment analysis of these genes.

#### Value

All of the pipeline results is output into the out.dir/proj\_Results, which includes a pdf file and a folder named 'RRA'.

#### Author(s)

Wubing Zhang

#### See Also

[FluteMLE](#page-20-1)

#### <span id="page-24-0"></span>getCols 25

#### Examples

```
file1 = file.path(system.file("extdata", package = "MAGeCKFlute"),
"testdata/rra.gene_summary.txt")
file2 = file.path(system.file("extdata", package = "MAGeCKFlute"),
                  "testdata/rra.sgrna_summary.txt")
## Not run:
    # Run the FluteRRA pipeline
    FluteRRA(file1, file2, proj="PLX", organism="hsa", incorporateDepmap = FALSE,
    scale_cutoff = 1, outdir = "./")
## End(Not run)
```
#### getCols *Map values to colors*

#### Description

Map values to colors

#### Usage

 $getCols(x, platete = 1)$ 

# Arguments

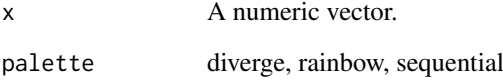

#### Value

A vector of colors corresponding to input vector.

#### Author(s)

Wubing Zhang

#### Examples

getCols(1:4)

<span id="page-25-0"></span>

Retrieve gene annotations from the NCBI, HNSC, and Uniprot databases.

#### Usage

getGeneAnn(org = "hsa", update = FALSE)

#### Arguments

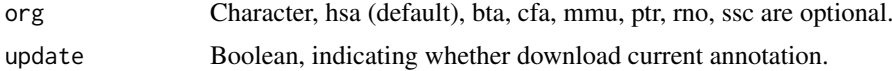

#### Value

A data frame.

#### Author(s)

Wubing Zhang

#### Examples

```
## Not run:
  ann = getGeneAnn("hsa")
  head(ann)
```
## End(Not run)

getOrg *Get the kegg code of specific mammalia organism.*

#### Description

Get the kegg code of specific mammalia organism.

# Usage

```
getOrg(organism)
```
# Arguments

organism Character, KEGG species code, or the common species name. For all potential values check: data(bods); bods. Default org="hsa", and can also be "human" (case insensitive).

#### <span id="page-26-0"></span>getOrtAnn 27

# Value

A list containing three elements:

org species

pkgannotation package name

# Author(s)

Wubing Zhang

# Examples

```
ann = getOrg("human")
print(ann$pkg)
```
getOrtAnn *Retreive reference orthologs annotation.*

# Description

Retreive reference orthologs annotation.

#### Usage

```
getOrtAnn(fromOrg = "mmu", toOrg = "hsa", update = FALSE)
```
#### Arguments

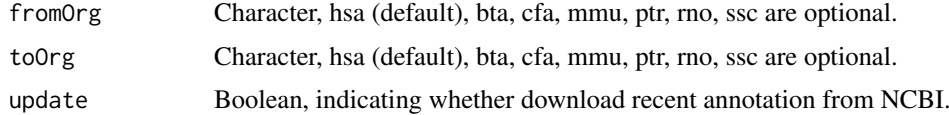

# Value

A data frame.

# Author(s)

Wubing Zhang

```
## Not run:
 ann = getOrtAnn("mmu", "hsa")
 head(ann)
## End(Not run)
```
<span id="page-27-0"></span>

Extract pathway annotation from GMT file.

# Usage

```
gsGetter(
  gmtpath = NULL,
  type = "All",limit = c(0, Inf),
  organism = "hsa",
  update = FALSE
\lambda
```
# Arguments

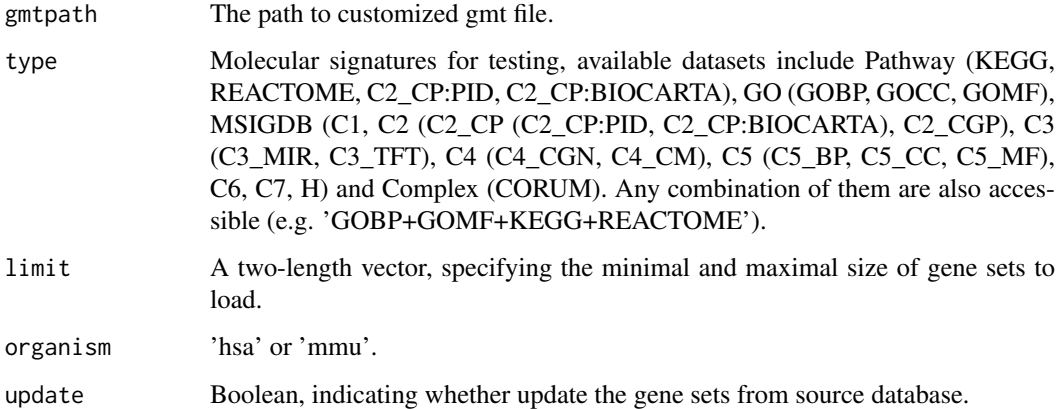

#### Value

A three-column data frame.

#### Author(s)

Wubing Zhang

```
gene2path = gsGetter(type = "REACTOME+KEGG")
head(gene2path)
```
<span id="page-28-0"></span>

Cluster and view cluster tree

# Usage

```
hclustView(
  d,
  method = "average",
  label_cols = NULL,
  bar_cols = NULL,
  main = NA,
  xlab = NA,
  horiz = TRUE,
  ...
\lambda
```
# Arguments

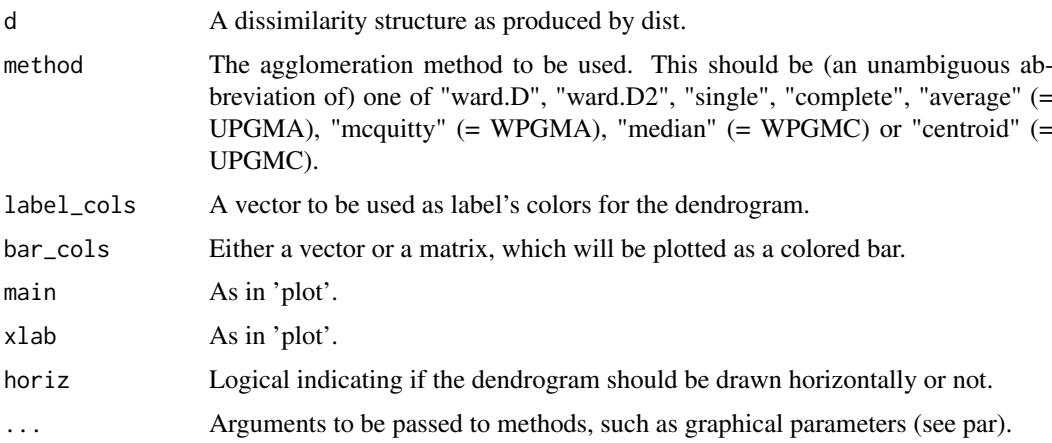

# Value

Plot figure on open device.

# Author(s)

Wubing Zhang

```
label_cols = rownames(USArrests)
hclustView(dist(USArrests), label_cols=label_cols, bar_cols=label_cols)
```
<span id="page-29-0"></span>

Draw heatmap

# Usage

```
HeatmapView(
  mat,
  limit = c(-2, 2),na\_col = "gray70",colPal = rev(colorRamPalette(c("#c12603", "white", "#0073B6"), space = "Lab") (199)),filename = NA,
  width = NA.
  height = NA,
  ...
)
```
#### Arguments

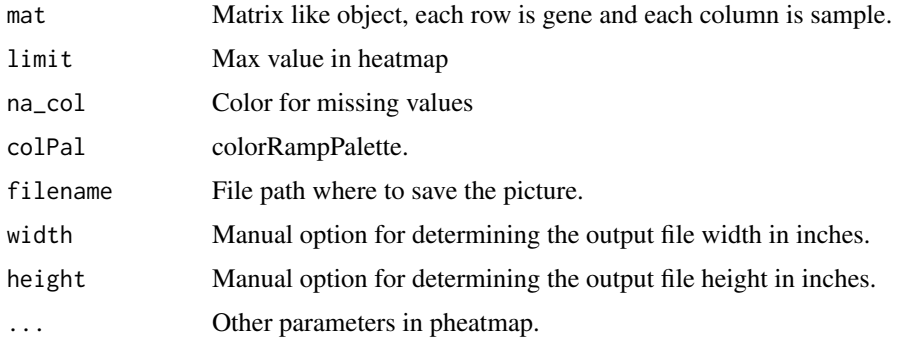

#### Value

Invisibly a pheatmap object that is a list with components.

# Author(s)

Wubing Zhang

```
file3 = file.path(system.file("extdata", package = "MAGeCKFlute"),
"testdata/mle.gene_summary.txt")
dd = ReadBeta(file3)
gg = cor(dd[, 2:ncol(dd)]HeatmapView(gg, display_numbers = TRUE)
```
<span id="page-30-0"></span>IdentBarView *Identical bar plot*

#### Description

Identical bar plot

# Usage

```
IdentBarView(
  gg,
  x = "x",y = "y",fill = c("#CF3C2B", "#394E80"),
  main = NULL,
  xlab = NULL,ylab = NULL,
  filename = NULL,
  width = 5,
 height = 4,
  ...
)
```
#### Arguments

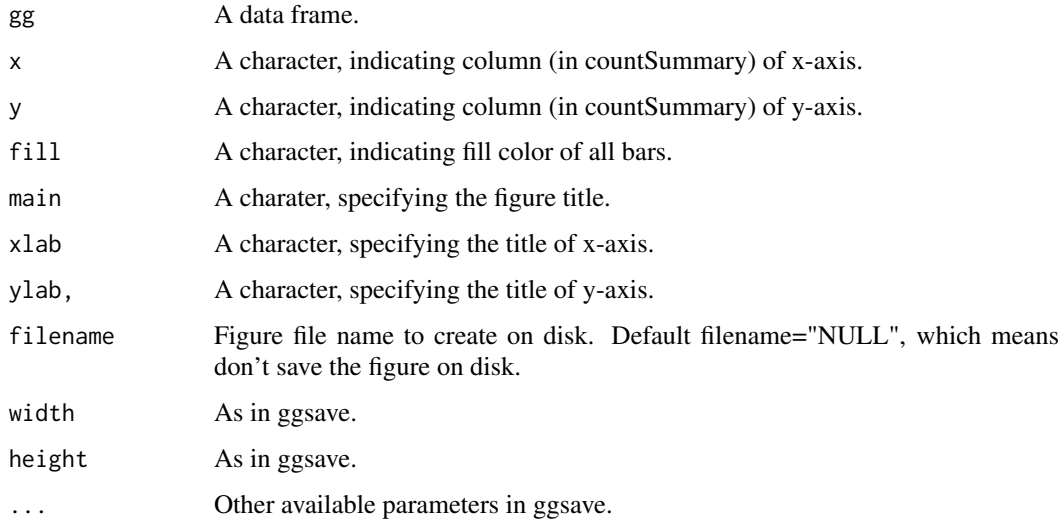

## Value

An object created by ggplot, which can be assigned and further customized.

# Author(s)

Wubing Zhang

# Examples

```
file4 = file.path(system.file("extdata", package = "MAGeCKFlute"),
"testdata/countsummary.txt")
countsummary = read.delim(file4, check.names = FALSE)
IdentBarView(countsummary, x="Label", y="Reads")
```
IncorporateDepmap *Incorporate Depmap screen into analysis*

# Description

Incorporate Depmap screen into analysis

#### Usage

```
IncorporateDepmap(
  dd,
  symbol = "id",cell_lines = NA,
  lineages = "All",
  na.rm = FALSE
)
```
Arguments

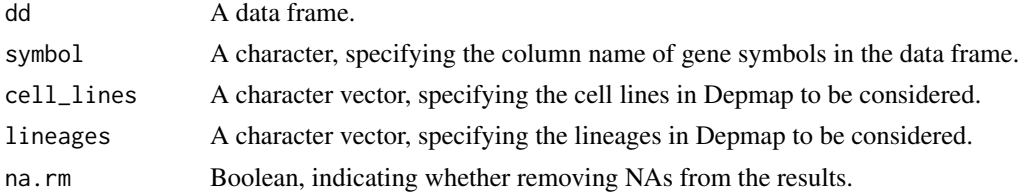

# Value

A data frame with Depmap column attached.

#### Author(s)

Wubing Zhang

```
file1 = file.path(system.file("extdata", package = "MAGeCKFlute"),
"testdata/rra.gene_summary.txt")
gdata = ReadRRA(file1)
head(gdata)
## Not run:
  gdata = IncorporateDepmap(gdata)
  head(gdata)
## End(Not run)
```
<span id="page-31-0"></span>

<span id="page-32-0"></span>

View mapping ratio of each sample

# Usage

```
MapRatesView(
  countSummary,
  Label = "Label",Reads = "Reads",
  Mapped = "Mapped",
  filename = NULL,width = 5,
  height = 4,
  ...
)
```
# Arguments

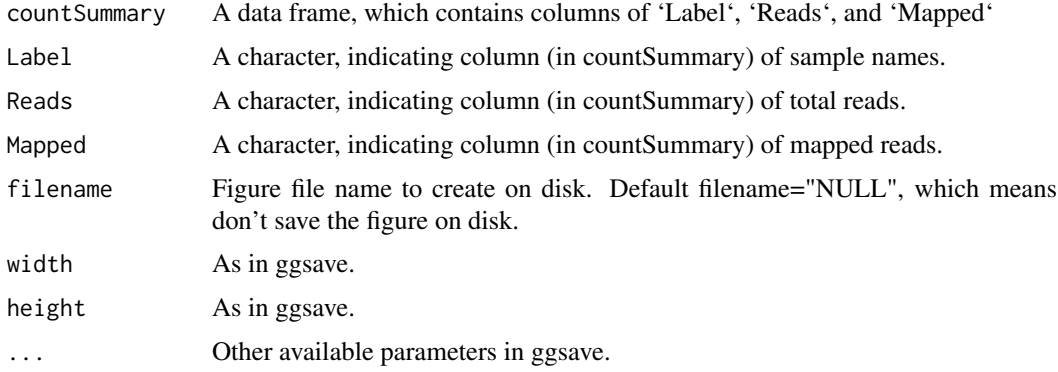

#### Value

An object created by ggplot, which can be assigned and further customized.

#### Author(s)

Wubing Zhang

```
file4 = file.path(system.file("extdata", package = "MAGeCKFlute"),
"testdata/countsummary.txt")
countsummary = read.delim(file4, check.names = FALSE)
MapRatesView(countsummary)
```
<span id="page-33-0"></span>

MAplot of gene beta scores in Control vs Treatment

# Usage

```
MAView(
  beta,
  ctrlname = "Control",
  treatname = "Treatment",
  main = NULL,
  show.statistics = TRUE,
  add.smooth = TRUE,
  \frac{1}{1}smooth.col = "red",plot.method = c("loess", "lm", "glm", "gam"),
  filename = NULL,
  width = 5,
  height = 4,
  ...
\lambda
```
# Arguments

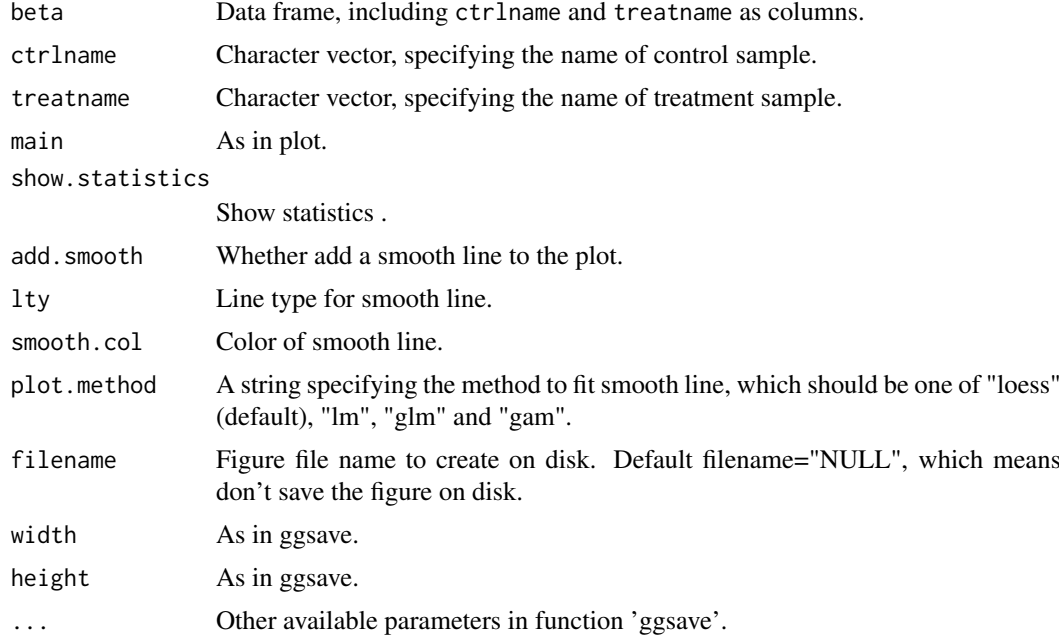

# Value

An object created by ggplot, which can be assigned and further customized.

#### <span id="page-34-0"></span>noEnrichPlot 35

#### Author(s)

Wubing Zhang

# Examples

```
file3 = file.path(system.file("extdata", package = "MAGeCKFlute"),
"testdata/mle.gene_summary.txt")
dd = ReadBeta(file3)
MAView(dd, ctrlname = "dmso", treatname = "plx")
```
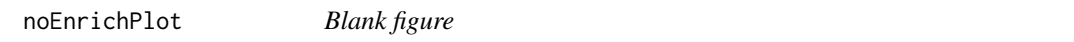

# Description

Blank figure

# Usage

noEnrichPlot(main = "No enriched terms")

#### Arguments

main The title of figure.

# Value

An object created by ggplot, which can be assigned and further customized.

#### Author(s)

Wubing Zhang

normalize.loess *normalize.loess*

#### Description

Loess normalization method.

# Usage

```
normalize.loess(
  mat,
  subset = sample(1:(dim(mat)[1]), min(c(5000, nrow(mat)))),
  epsilon = 10^{\circ}-2,
  maxit = 1,
  log.it = FALSE,
  verbose = TRUE,
  span = 2/3,
  family.loess = "symmetric",
  ...
)
```
#### Arguments

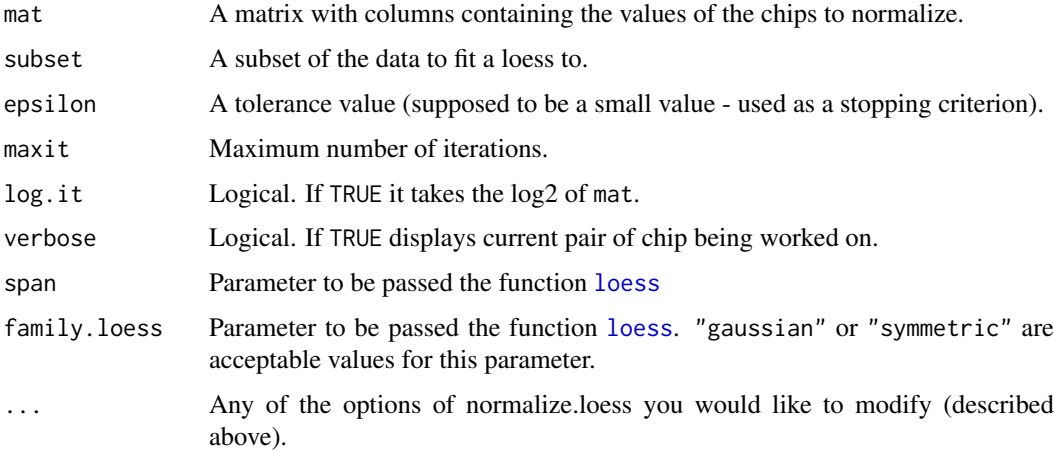

# Value

A matrix similar as mat.

#### Author(s)

Wubing Zhang

#### See Also

[loess](#page-0-0)

[NormalizeBeta](#page-36-1)

```
file3 = file.path(system.file("extdata", package = "MAGeCKFlute"),
"testdata/mle.gene_summary.txt")
dd = ReadBeta(file3)
beta_loess = normalize.loess(dd[,c("dmso", "plx")])
```
<span id="page-35-0"></span>

<span id="page-36-1"></span><span id="page-36-0"></span>

Two normalization methods are available. cell\_cycle method normalizes gene beta scores based on positive control genes in CRISPR screening. loess method normalizes gene beta scores using loess.

#### Usage

```
NormalizeBeta(
  beta,
  id = 1,method = "cell_cycle",
  posControl = NULL,
  samples = NULL
\lambda
```
#### Arguments

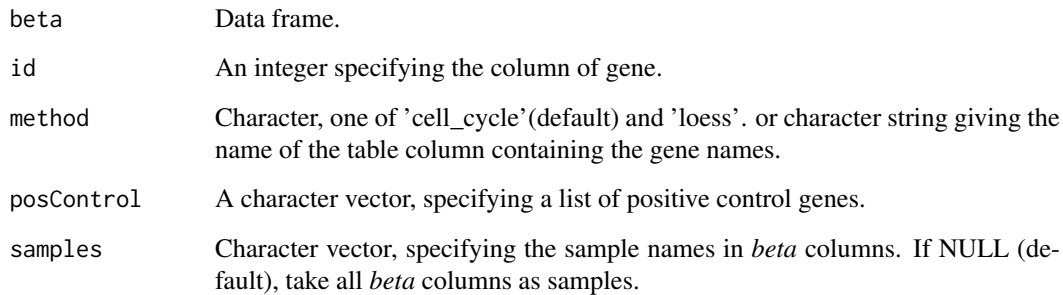

#### Details

In CRISPR screens, cells treated with different conditions (e.g., with or without drug) may have different proliferation rates. So it's necessary to normalize the proliferation rate based on defined positive control genes among samples. After normalization, the beta scores are comparable across samples. loess is another optional normalization method, which is used to normalize array data before.

#### Value

A data frame with same format as input data *beta*.

#### Author(s)

Wubing Zhang

#### Examples

```
file3 = file.path(system.file("extdata", package = "MAGeCKFlute"),
"testdata/mle.gene_summary.txt")
dd = ReadBeta(file3)
#Cell Cycle normalization
dd_essential = NormalizeBeta(dd, samples=c("dmso", "plx"), method="cell_cycle")
head(dd_essential)
#Optional loess normalization (not recommended)
dd_loess = NormalizeBeta(dd, samples=c("dmso", "plx"), method="loess")
head(dd_loess)
```
OmitCommonEssential *Omit common essential genes based on depmap data*

# Description

Omit common essential genes based on depmap data

# Usage

```
OmitCommonEssential(dd, symbol = "id", lineages = "All", dependency = -0.5)
```
#### Arguments

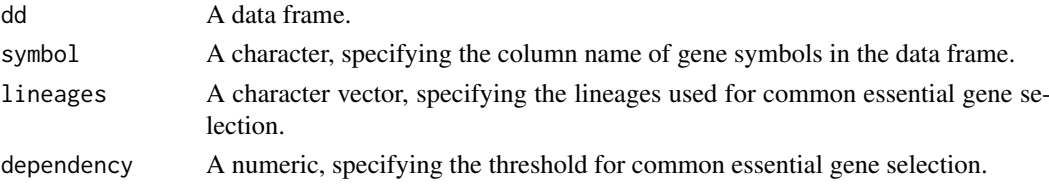

#### Value

A data frame.

#### Author(s)

Wubing Zhang

```
file1 = file.path(system.file("extdata", package = "MAGeCKFlute"),
"testdata/rra.gene_summary.txt")
gdata = ReadRRA(file1)
dim(gdata)
## Not run:
 rra.omit = OmitCommonEssential(gdata)
 dim(rra.omit)
## End(Not run)
```
<span id="page-37-0"></span>

<span id="page-38-0"></span>

Rank all genes according to beta score deviation, and label top and bottom meaningful genes. Some other interested genes can be labeled too.

# Usage

```
RankView(
  rankdata,
  genelist = NULL,
  top = 10,
  bottom = 10,
  cutoff = NULL,
  main = NULL,
  filename = NULL,
  width = 5,
  height = 4,
  ...
\lambda
```
#### Arguments

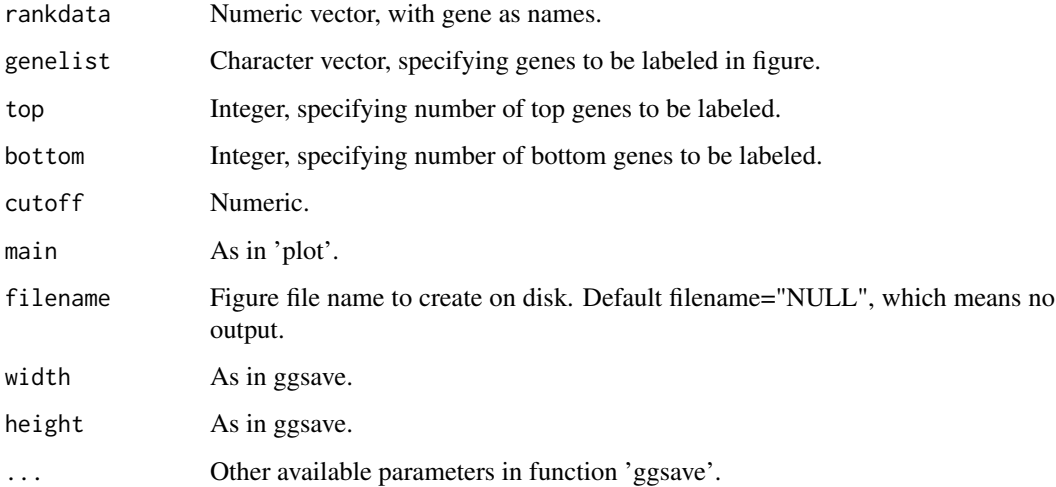

#### Value

An object created by ggplot, which can be assigned and further customized.

# Author(s)

Wubing Zhang

#### <span id="page-39-0"></span>40 ReadBeta

#### Examples

```
file1 = file.path(system.file("extdata", package = "MAGeCKFlute"),
"testdata/rra.gene_summary.txt")
gdata = ReadRRA(file1)
rankdata = gdata$Score
names(rankdata) = gdata$id
RankView(rankdata)
```
#### ReadBeta *Read gene beta scores*

### Description

Read gene beta scores from file or data frame

#### Usage

```
ReadBeta(gene_summary)
```
#### Arguments

gene\_summary A data frame or a file path to gene summary file generated by MAGeCK-MLE.

#### Value

A data frame, whose first column is Gene and other columns are comparisons.

#### Author(s)

Wubing Zhang

```
file3 = file.path(system.file("extdata", package = "MAGeCKFlute"),
"testdata/mle.gene_summary.txt")
dd = ReadBeta(file3)
head(dd)
```
<span id="page-40-0"></span>

Parse gmt file to a data.frame write data frame to a gmt file

#### Usage

ReadGMT(gmtpath,  $limit = c(0, Inf)$ )

```
writeGMT(gene2path, gmtfile)
```
#### Arguments

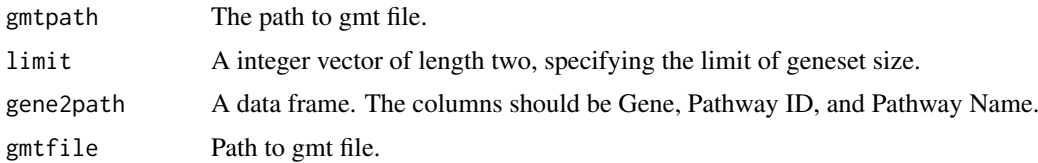

# Value

An data.frame, in which the first column is gene, and the second column is pathway name. Output gmt file to local folder.

#### Author(s)

Wubing Zhang Wubing Zhang

#### Examples

```
gene2path = gsGetter(type = "Complex")
# writeGMT(gene2path, "Protein_complex.gmt")
```
ReadRRA *Read gene summary file in MAGeCK-RRA results*

#### Description

Read gene summary file in MAGeCK-RRA results

```
ReadRRA(gene_summary, score = c("lfc", "rra")[1])
```
#### <span id="page-41-0"></span>Arguments

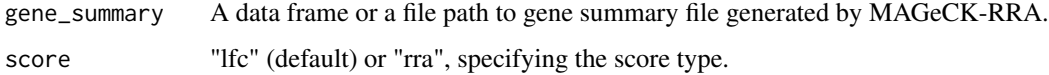

#### Details

If the score type is equal to lfc, then LFC will be returned. If the score type is rra, the log10 transformed RRA score will be returned.

# Value

A data frame including three columns, including "id", "LFC" and "FDR".

#### Author(s)

Wubing Zhang

#### Examples

```
file1 = file.path(system.file("extdata", package = "MAGeCKFlute"),
"testdata/rra.gene_summary.txt")
gdata = ReadRRA(file1)
head(gdata)
```

```
ReadsgRRA Read sgRNA summary in MAGeCK-RRA results
```
#### Description

Read sgRNA summary in MAGeCK-RRA results

#### Usage

```
ReadsgRRA(sgRNA_summary)
```
#### Arguments

sgRNA\_summary A file path or a data frame of sgRNA summary data.

# Value

A data frame.

# Author(s)

Wubing Zhang

#### <span id="page-42-0"></span>ResembleDepmap 43

#### Examples

```
file2 = file.path(system.file("extdata", package = "MAGeCKFlute"),
                  "testdata/rra.sgrna_summary.txt")
sgrra = ReadsgRRA(file2)
head(sgrra)
```
ResembleDepmap *Compute the similarity between customized CRISPR screen with Depmap screens*

# Description

Compute the similarity between customized CRISPR screen with Depmap screens

#### Usage

```
ResembleDepmap(
  dd,
  symbol = "id",
  score = "Score",
  lineages = "All",
  method = c("pearson", "spearman", "kendall")[1]
)
```
#### Arguments

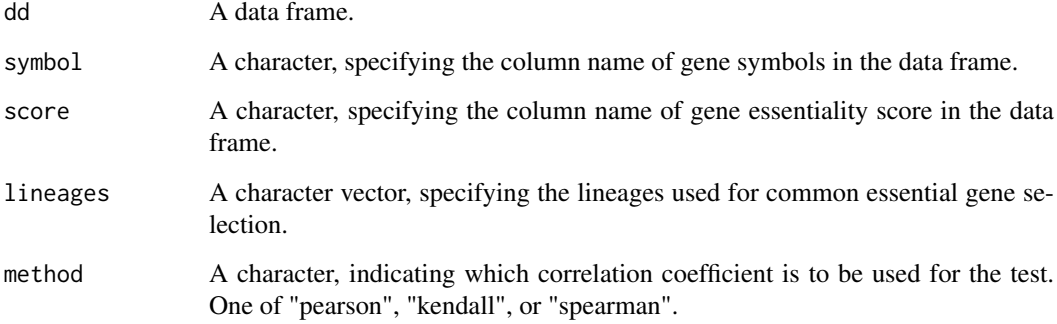

#### Value

A data frame with correlation and test p.value.

#### Author(s)

Wubing Zhang

#### Examples

```
file1 = file.path(system.file("extdata", package = "MAGeCKFlute"),
"testdata/rra.gene_summary.txt")
gdata = ReadRRA(file1)
## Not run:
 rra.omit = OmitCommonEssential(gdata)
  depmap_similarity = ResembleDepmap(rra.omit)
 head(depmap_similarity)
## End(Not run)
```
retrieve\_gs *Update genesets from source database*

# Description

Update genesets from source database

#### Usage

```
retrieve_gs(type = c("KEGG", "REACTOME", "CORUM", "GO"), organism = "hsa")
```
#### Arguments

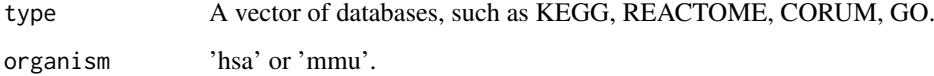

# Value

save data to local library.

# Author(s)

Wubing Zhang

<span id="page-43-1"></span>ScatterView *Scatter plot*

#### Description

Scatter plot supporting groups.

<span id="page-43-0"></span>

#### ScatterView 45

# Usage

```
ScatterView(
  data,
  x = "x",y = "y",label = 0,model = c("none", "ninesquare", "volcano", "rank")[1],
  x_{cut} = NULL,
  y_{cut} = NULL,
  slope = 1,
  intercept = NULL,
  auto\_cut = FALSE,auto_cut_x = auto_cut,
  auto\_cut_y = auto\_cut,auto_cut_diag = auto_cut,
  groups = NULL,
  group_col = NULL,
  groupnames = NULL,
  label.top = TRUE,
  top = 0,
  toplabels = NULL,
  display_cut = FALSE,
  color = NULL,
  shape = 16,
  size = 1,
  alpha = 0.6,
  main = NULL,xlab = x,
  ylab = y,
  legend.position = "none",
  ...
)
```
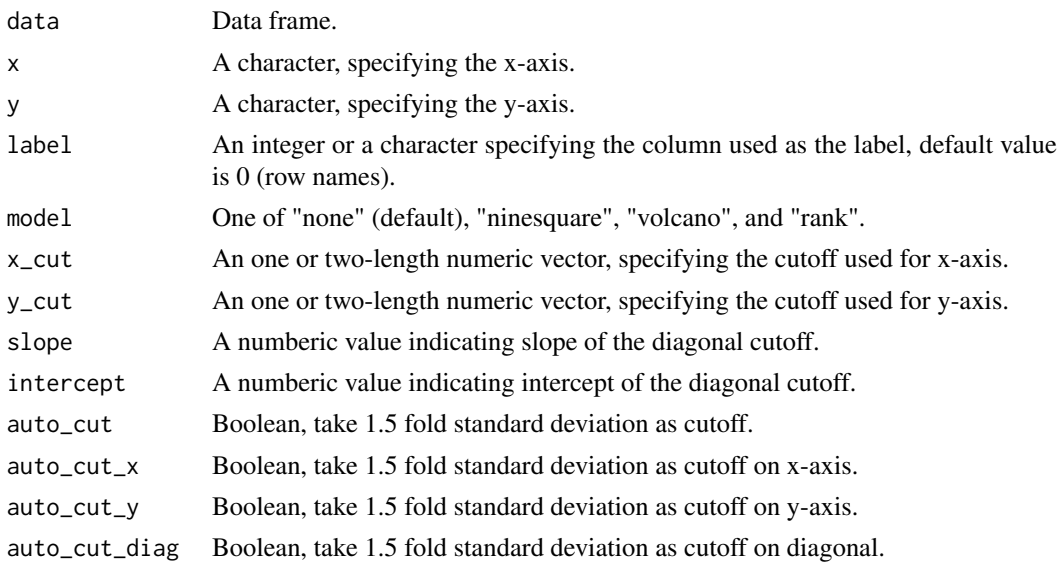

<span id="page-45-0"></span>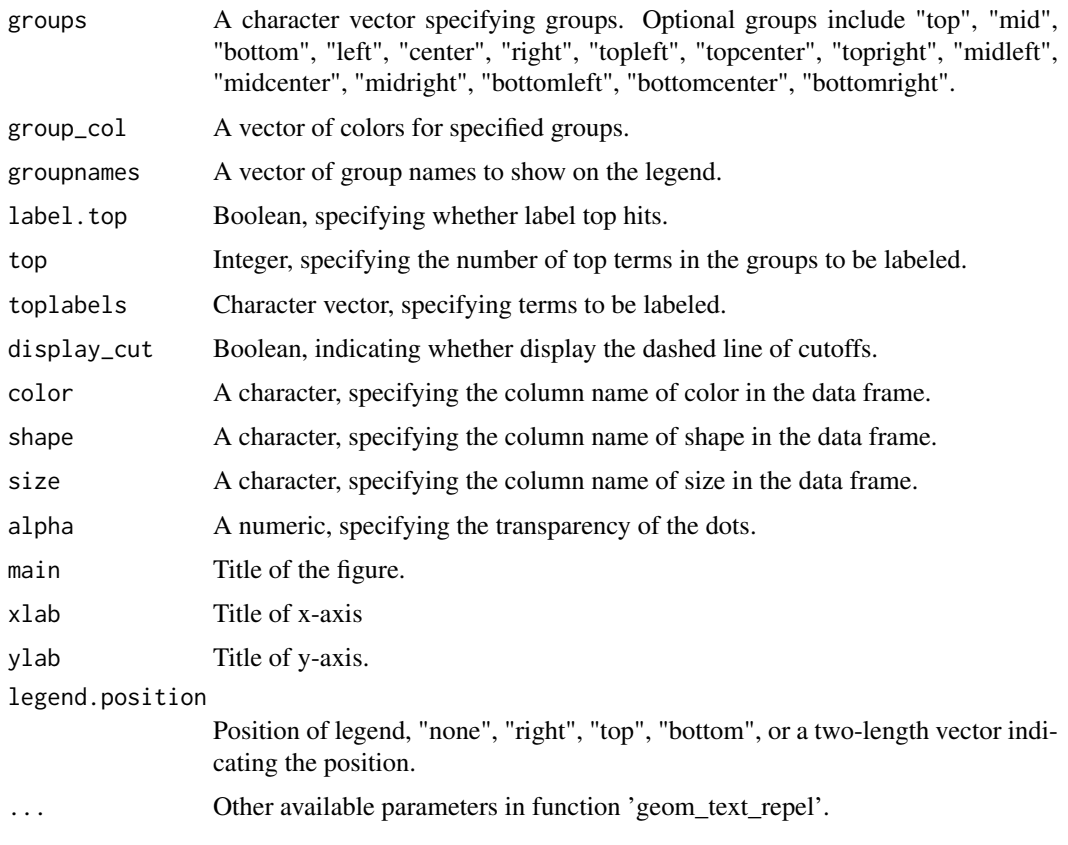

#### Value

An object created by ggplot, which can be assigned and further customized.

#### Author(s)

Wubing Zhang

#### Examples

```
file3 = file.path(system.file("extdata", package = "MAGeCKFlute"),
"testdata/mle.gene_summary.txt")
dd = ReadBeta(file3)
ScatterView(dd, x = "dmso", y = "plx", label = "Gene",
x_{cut} = 1, y_{cut} = 1, groups = "topright", top = 5, display_cut = TRUE)
```
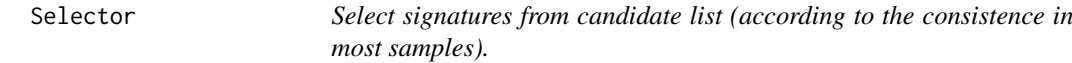

# Description

Select signatures from candidate list (according to the consistence in most samples).

#### <span id="page-46-0"></span>sgRankView 47

#### Usage

Selector(mat, cutoff =  $0$ , type = "<", select =  $0.8$ )

#### Arguments

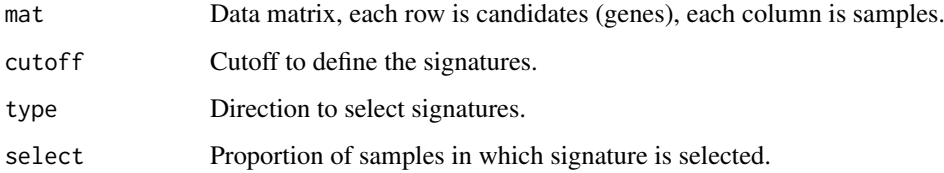

# Value

An list containing two elements, first is selected signature and second is a ggplot object.

#### Examples

```
mat = matrix(rnorm(1000*30), 1000, 30)
rownames(mat) = paste0("Gene", 1:1000)
colnames(mat) = paste0("Sample", 1:30)
hits = Selector(mat, select = 0.68)
print(hits$p)
```
sgRankView *View sgRNA rank.*

# Description

View sgRNA rank.

```
sgRankView(
  df,
  gene = NULL,
  top = 3,
  bottom = 3,
  neg_{\text{ctrl}} = NULL,binwidth = 0.3,
  interval = 0.1,
  bg.col = "gray90",
  filename = NULL,
  width = 5,
  height = 3.5,
  ...
\mathcal{L}
```
#### Arguments

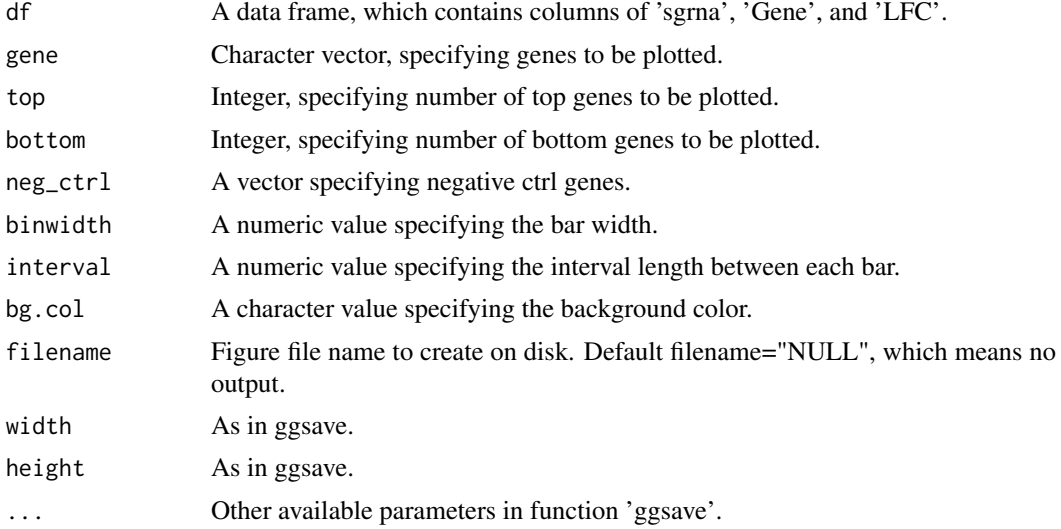

# Value

An object created by ggplot.

#### Author(s)

Yihan Xiao

#### Examples

```
file2 = file.path(system.file("extdata", package = "MAGeCKFlute"),
                  "testdata/rra.sgrna_summary.txt")
sgrra = ReadsgRRA(file2)
sgRankView(sgrra)
```
SquareView *Scatter plot of 9-Square*

#### Description

Plot a scatter plot with Control beta score as x-axis and Treatment beta score as y-axis, and colored treatment related genes.

```
SquareView(
  beta,
  ctrlname = "Control",
  treatname = "Treatment",
  label = 0,label.top = TRUE,
  top = 5,
```
<span id="page-47-0"></span>

### SquareView 49

```
genelist = c(),
  x_cutoff = NULL,
  y_cutoff = NULL,
  intercept = NULL,
  groups = c("midleft", "topcenter", "midright", "bottomcenter"),
  groupnames = paste0("Group", 1:length(groups)),
  main = NULL,
  filename = NULL,
  width = 6,
  height = 4,
  ...
)
```
#### Arguments

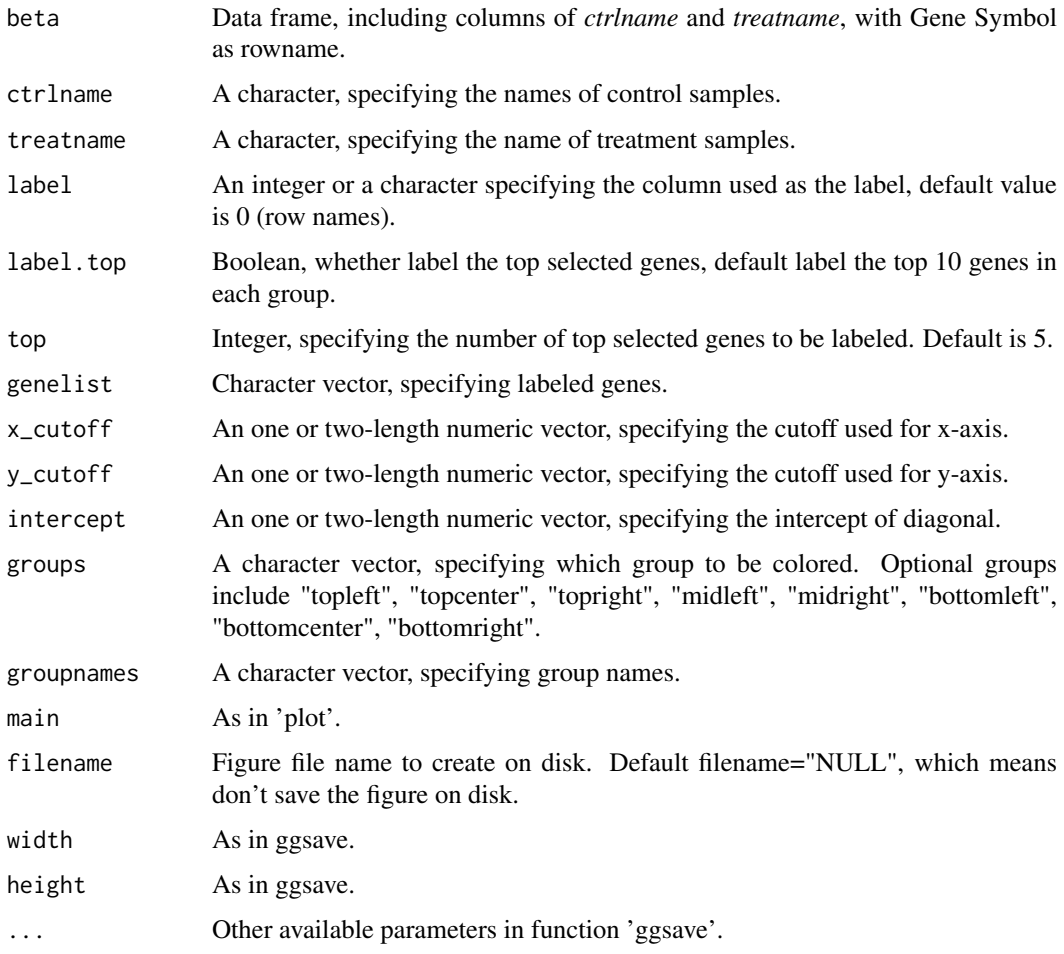

# Value

An object created by ggplot, which can be assigned and further customized.

# Author(s)

Wubing Zhang

#### See Also

**[ScatterView](#page-43-1)** 

#### Examples

```
file3 = file.path(system.file("extdata", package = "MAGeCKFlute"),
"testdata/mle.gene_summary.txt")
dd = ReadBeta(file3)
SquareView(dd, ctrlname = "dmso", treatname = "plx", label = "Gene")
```
TransGeneID *Gene ID conversion between ENTREZID and SYMBOL*

# Description

Gene ID conversion between ENTREZID and SYMBOL

# Usage

```
TransGeneID(
  genes,
  fromType = "Symbol",
  toType = "Entrez",
  organism = "hsa",
  fromOrg = organism,
  toOrg = organism,
  ensemblHost = "www.ensembl.org",
  unique = TRUE,
  update = FALSE
\lambda
```
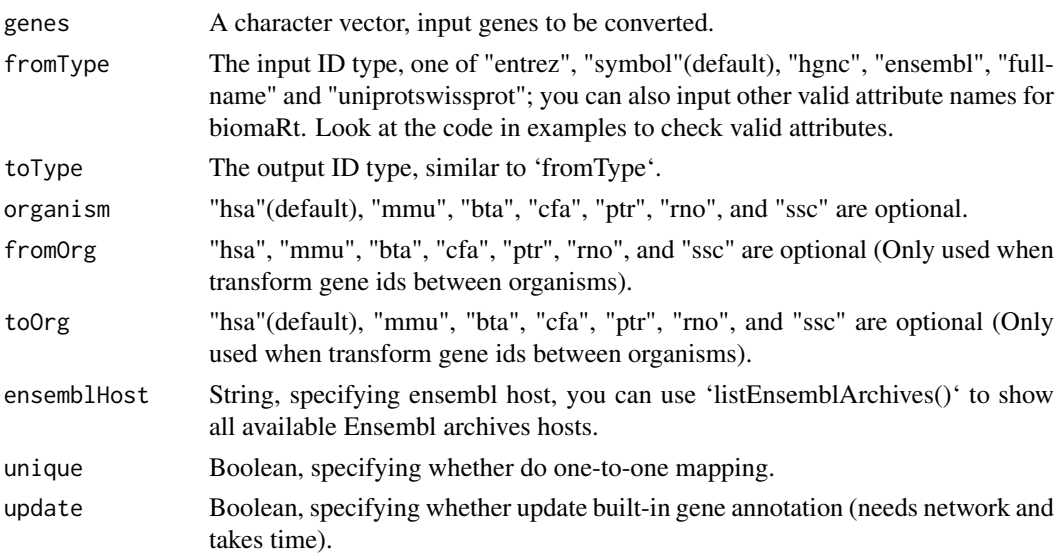

<span id="page-49-0"></span>

#### <span id="page-50-0"></span>ViolinView 51

# Value

A character vector, named by unique input gene ids.

#### Author(s)

Wubing Zhang

#### Examples

```
TransGeneID("HLA-A", organism="hsa")
TransGeneID("HLA-A", toType = "uniprot", organism="hsa")
TransGeneID("H2-K1", toType="Symbol", fromOrg = "mmu", toOrg = "hsa")
```
<span id="page-50-1"></span>ViolinView *Violin plot*

# Description

Plots the violin of beta scores in Control and Treatment samples.

#### Usage

```
ViolinView(
  beta,
  samples = NULL,
  main = NULL,ylab = "Beta Score",
  filename = NULL,
  width = 5,
  height = 4,
  ...
)
```
#### Arguments

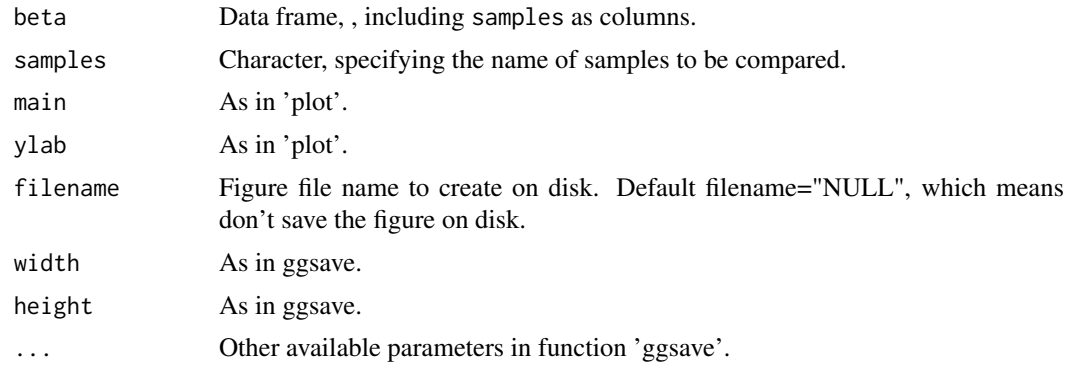

# Value

An object created by ggplot, which can be assigned and further customized.

#### Author(s)

Wubing Zhang

#### See Also

[DensityView](#page-8-1)

# Examples

```
file3 = file.path(system.file("extdata", package = "MAGeCKFlute"),
"testdata/mle.gene_summary.txt")
dd = ReadBeta(file3)
ViolinView(dd, samples=c("dmso", "plx"))
#or
ViolinView(dd[, c("dmso", "plx")])
```
VolcanoView *Volcano View*

#### Description

Volcano plot

```
VolcanoView(
  df,
 x = "logFC",y = "adj.P.Val",Label = NA,
  top = 5,
  topnames = NULL,
  x_cutoff = log2(1.5),
  y_cutoff = 0.05,
  mycolour = c("gray80", "#e41a1c", "#377eb8"),
  alpha = 0.6,
  force = 0.1,
  main = NULL,xlab = "Log2 Fold Change",
  ylab = "-Log10(Adjust.P)",
  filename = NULL,
  width = 4,
  height = 2.5,
  ...
\mathcal{L}
```
<span id="page-51-0"></span>

#### VolcanoView 53

# Arguments

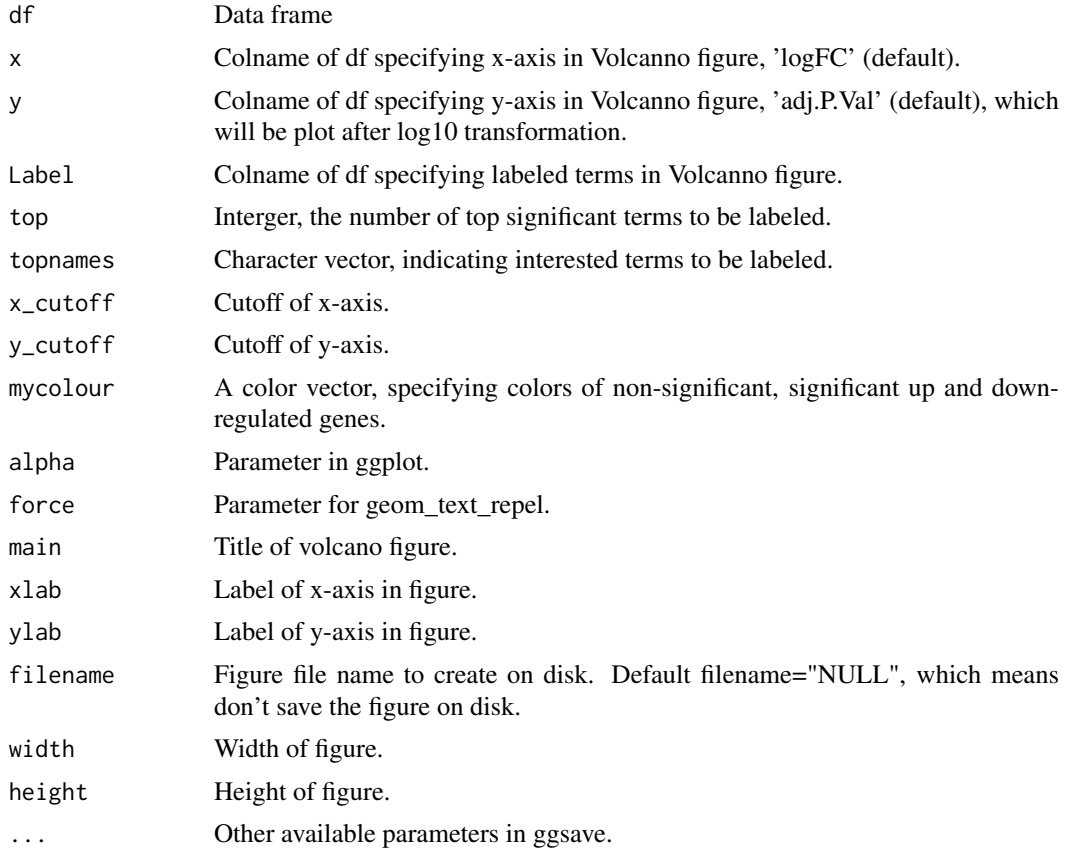

# Value

An object created by ggplot, which can be assigned and further customized.

# Author(s)

Wubing Zhang

```
file1 = file.path(system.file("extdata", package = "MAGeCKFlute"),
"testdata/rra.gene_summary.txt")
gdata = ReadRRA(file1)
VolcanoView(gdata, x = "Score", y = "FDR", Label = "id")
```
# <span id="page-53-0"></span>Index

arrangePathview, [3](#page-2-0)

BarView, [4](#page-3-0) BatchRemove, [5](#page-4-0)

ComBat, *[6](#page-5-0)* ConsistencyView, [6](#page-5-0) CutoffCalling, [7](#page-6-0)

DensityDiffView, [8](#page-7-0) DensityView, [9,](#page-8-0) *[52](#page-51-0)*

enrich.GSE, [10,](#page-9-0) *[12](#page-11-0)*, *[14](#page-13-0)*, *[16](#page-15-0)* enrich.HGT, *[11](#page-10-0)*, [11,](#page-10-0) *[14](#page-13-0)*, *[16](#page-15-0)* enrich.ORT, *[11,](#page-10-0) [12](#page-11-0)*, [13,](#page-12-0) *[16](#page-15-0)* EnrichAB, [14](#page-13-0) EnrichAnalyzer, *[11,](#page-10-0) [12](#page-11-0)*, *[14](#page-13-0)*, [15](#page-14-0) EnrichedFilter, [16](#page-15-0) EnrichedGeneView, [17](#page-16-0) EnrichedView, [18,](#page-17-0) *[19](#page-18-0)* enricher, *[14](#page-13-0)* enrichGO, *[14](#page-13-0)* enrichGSE *(*enrich.GSE*)*, [10](#page-9-0) enrichKEGG, *[14](#page-13-0)* enrichment *(*EnrichAnalyzer*)*, [15](#page-14-0) enrichORT *(*enrich.ORT*)*, [13](#page-12-0) EnrichSquare, [19](#page-18-0)

FluteMLE, [21,](#page-20-0) *[24](#page-23-0)* flutemle *(*FluteMLE*)*, [21](#page-20-0) FluteRRA, *[23](#page-22-0)*, [23](#page-22-0)

getCols, [25](#page-24-0) getGeneAnn, [26](#page-25-0) getOrg, [26](#page-25-0) getOrtAnn, [27](#page-26-0) GSEA, *[11](#page-10-0)* gseGO, *[11](#page-10-0)* gseKEGG, *[11](#page-10-0)* gsGetter, [28](#page-27-0)

hclustView, [29](#page-28-0) HeatmapView, [30](#page-29-0)

IdentBarView, [31](#page-30-0)

IncorporateDepmap, [32](#page-31-0)

loess, *[36](#page-35-0)* loess.normalize *(*normalize.loess*)*, [35](#page-34-0)

MapRatesView, [33](#page-32-0) MAView, [34](#page-33-0)

noEnrichPlot, [35](#page-34-0) normalize.loess, [35](#page-34-0) NormalizeBeta, *[36](#page-35-0)*, [37](#page-36-0) normalizebeta *(*NormalizeBeta*)*, [37](#page-36-0)

OmitCommonEssential, [38](#page-37-0)

RankView, [39](#page-38-0) rankview *(*RankView*)*, [39](#page-38-0) ReadBeta, [40](#page-39-0) readbeta *(*ReadBeta*)*, [40](#page-39-0) ReadGMT, [41](#page-40-0) ReadRRA, [41](#page-40-0) readrra *(*ReadRRA*)*, [41](#page-40-0) ReadsgRRA, [42](#page-41-0) ResembleDepmap, [43](#page-42-0) retrieve\_gs, [44](#page-43-0) RRApipeline *(*FluteRRA*)*, [23](#page-22-0)

ScatterView, [44,](#page-43-0) *[50](#page-49-0)* Selector, [46](#page-45-0) sgRankView, [47](#page-46-0) SquareView, [48](#page-47-0) squareview *(*SquareView*)*, [48](#page-47-0)

TransGeneID, [50](#page-49-0) transGeneID *(*TransGeneID*)*, [50](#page-49-0)

ViolinView, *[9](#page-8-0)*, [51](#page-50-0) violinview *(*ViolinView*)*, [51](#page-50-0) VolcanoView, [52](#page-51-0)

writeGMT *(*ReadGMT*)*, [41](#page-40-0)